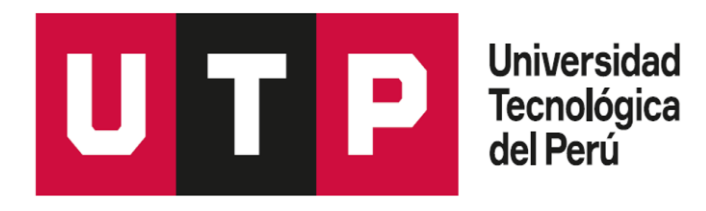

**Facultad de Ingeniería**

**Carrera Ingeniería de Sistemas e Informática**

# **TRABAJO DE INVESTIGACIÓN PARA OPTAR POR EL GRADO ACADÉMICO DE BACHILLER EN INGENIERÍA DE SISTEMAS E INFORMÁTICA**

**Propuesta de diseño de integración de un asistente de voz y un dispositivo IoT para la atención de trabajadores e invitados en una empresa de consultoría de TI**

Autor:

Leonel Eduardo Rojas Aranda – U17307444

Asesor:

Hermes Exaltacion Abanto Flores

Lima, Perú noviembre 2019

# **DEDICATORIA**

*El siguiente trabajo de investigación se lo dedico a mi familia por su apoyo constante en todo este tiempo.*

# **AGRADECIMIENTOS**

*Agradezco a mis compañeros por las conversaciones de experiencia en el trabajo y profesores que además de la experiencia me han apoyado en cómo elaborar este proyecto.*

# **Contents**

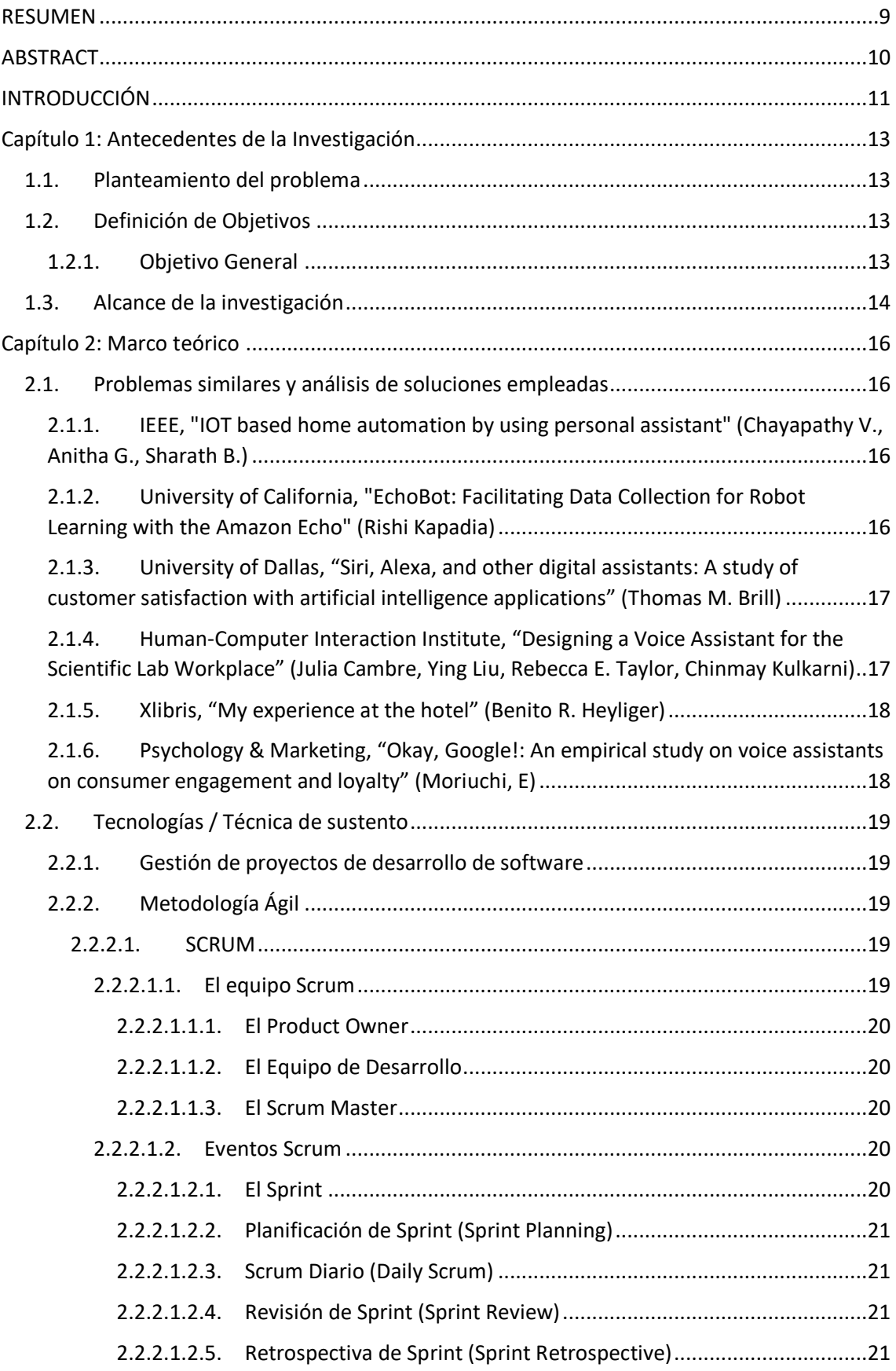

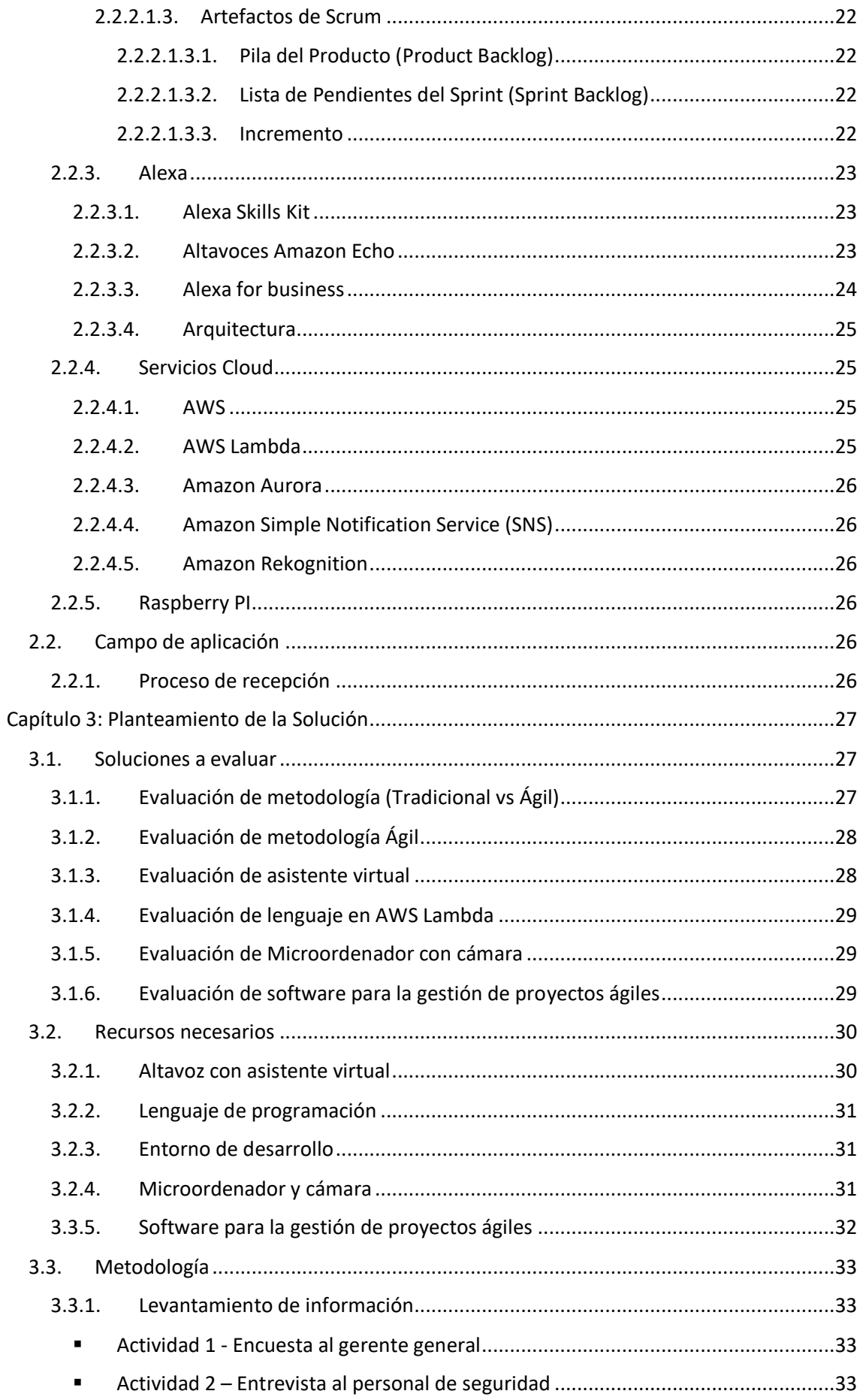

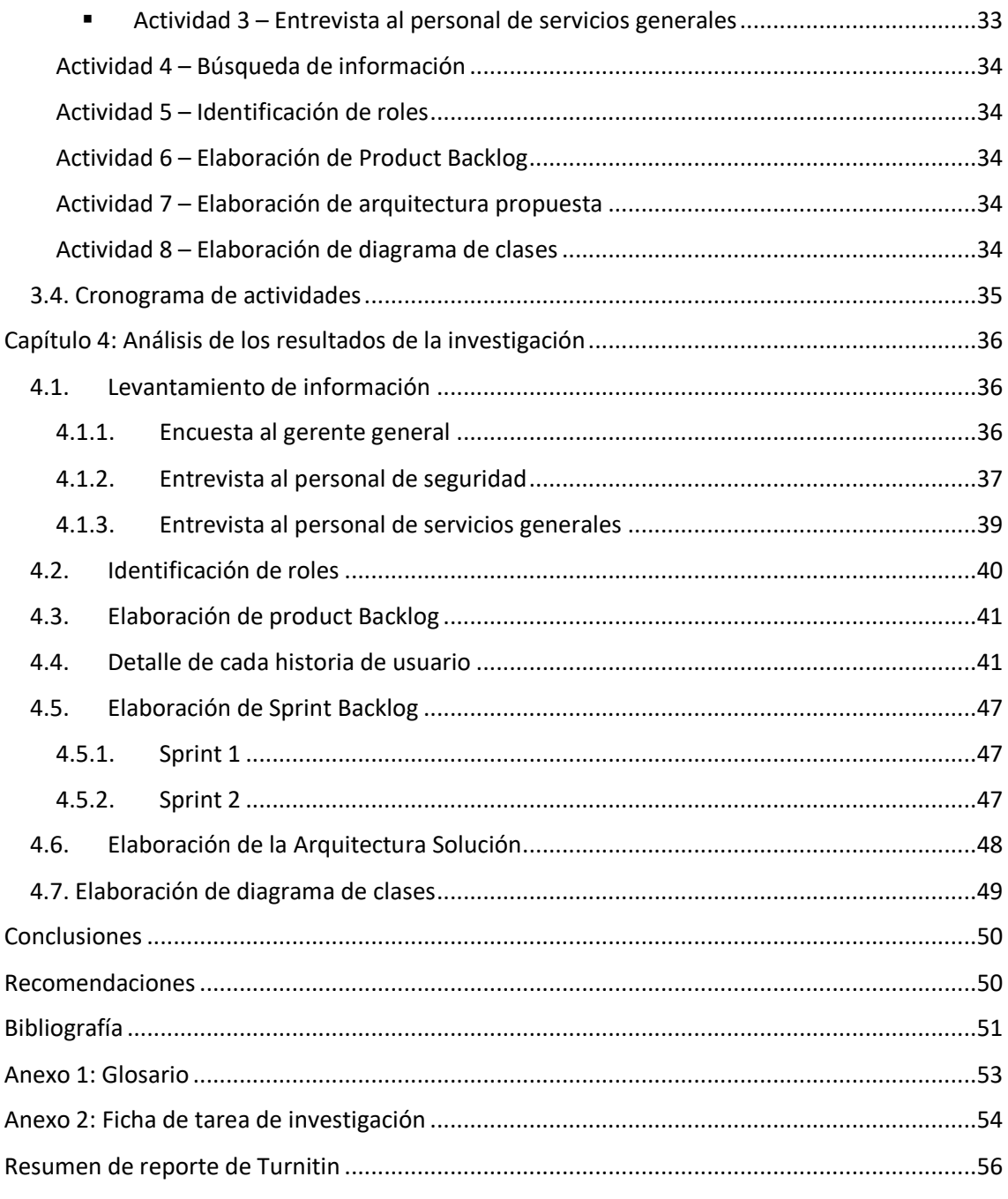

# **Lista de Tablas**

Tabla 1. Tabla Tradicional vs Ágil

Tabla 2. Tabla de identificación de roles

Tabla 3. Tabla de la descripción de la historia de usuario "Como usuario trabajador quiero la detección de mi rostro para ya no identificarme nuevamente"

Tabla 4. Tabla de la descripción de la historia de usuario "Como usuario trabajador quiero consultar la disponibilidad de una sala, para agendar una reunión"

Tabla 5. Tabla de la descripción de la historia de usuario "Como usuario trabajador quiero registrar una sala para agendar una reunión"

Tabla 6. Tabla de la descripción de la historia de usuario "Como usuario trabajador quiero saber mi lista de reuniones para estar actualizado"

Tabla 7. Tabla de la descripción de la historia de usuario "Como usuario trabajador quiero registrar a un externo para la conformidad de la visita"

Tabla 8. Tabla de la descripción de la historia de usuario "Como usuario trabajador quiero recibir notificaciones de SMS para estar informado de las visitas"

Tabla 9. Tabla de la descripción de la historia de usuario "Como usuario trabajador quiero cancelar una sala para que otro usuario lo pueda separar"

Tabla 10. Tabla de la descripción de la historia de usuario "Como usuario externo quiero la detección de mi rostro para ya no identificarme nuevamente"

Tabla 11. Tabla de la descripción de la historia de usuario "Como usuario externo quiero consultar por un trabajador para validar mi visita"

Tabla 12. Tabla de la descripción de la historia de usuario "Como usuario externo quiero consultar un área en específico para poder ubicarme"

### **Lista de Figuras**

Figura 1. Imágen del dispositivo Echo Dot (3ra generación)

Figura 2. Imágen de la arquitectura de Alexa

Figura 3. Imágen del cuadrante mágico de Gartner

Figura 4. Imágen del servicio de la consola de AWS Lambda

Figura 5. Imágen del Raspberry Pi 4 + cámara

Figura 6. Imágen del cronograma de actividades

Figura 7. Imágen del cuestionario de la encuesta al Gerente General

Figura 8. Imágen del cuestionario de la entrevista al personal de seguridad

Figura 9. Imágen de la tarjeta de visita

Figura 10. Imágen referencial del repositorio del audio de la entrevista 2

Figura 11. Imágen del cuestionario de entrevista al personal de servicios generales

Figura 12. Imágen referencial del repositorio del audio de la entrevista 3

Figura 13. Imágen del Product Backlog en Team Foundation Service

Figura 14. Imágen del Sprint Backlog 1 en Team Foundation Service

Figura 15. Imágen del Sprint Backlog 2 en Team Foundation Service

Figura 16. Imágen de la arquitectura de la solución

Figura 17. Imágen de diagrama de clases

# **RESUMEN**

<span id="page-8-0"></span>Los asistentes de voz se están convirtiendo en herramientas cada vez más populares en apoyo a las empresas en la optimización de tareas. Pueden ahorrar tiempo beneficioso y generar una mayor eficiencia para la empresa. Según conScore el 50% de todas las búsquedas serán por voz para el 2020. Sí sigue la tendencia, significa que habrá más búsquedas de voz que por teclado después del 2020.

Este apoyo del uso de un asistente de voz en las empresas se debe a que hoy en día las nuevas características de habilidades permiten conectarse a un servidor de tercero y hacer con la información para cada fin según la empresa.

Es por ello que el siguiente proyecto de investigación tiene por objetivo diseñar un asistente de voz basado en inteligencia artificial para la atención de trabajadores e invitados en una empresa de consultoría de TI. Donde permitirá reconocer mediante una cámara conectado a un dispositivo con asistencia por voz, y brindarle una atención agradable y satisfactoria.

Sí bien este modelo se desarrolladora para una empresa de consultoría de TI, el proyecto está abierto a cualquier empresa que presente en su negocio una atención de recepción, por ejemplo en educación, tener un asistente en una biblioteca, donde el alumno converse con el asistente para ver la disponibilidad de un libro.

# **ABSTRACT**

<span id="page-9-0"></span>Voice assistants are becoming increasingly popular tools to support businesses in optimizing tasks. They can save beneficial time and generate greater efficiency for the company. According to conScore, 50% of all searches will be by voice by 2020. If the trend continues, it means that there will be more voice searches than by keyboard after 2020.

This support for the use of a voice assistant in companies is due to the fact that nowadays the new skills characteristics allow connecting to a third-party server and doing with the information for each purpose according to the company.

That is why the following research project aims to design a voice assistant based on artificial intelligence for the attention of workers and guests in an IT consulting company. Where it will allow you to recognize through a camera connected to a device with voice assistance and provide you with a pleasant and satisfactory attention.

Although this model was developed for an IT consulting company, the project is open to any company that presents a reception service in its business, for example in education, having an assistant in a library, where the student talks with the assistant to see the availability of a book.

# <span id="page-10-0"></span>**INTRODUCCIÓN**

En los últimos años, ha habido un cambio significativo en la forma en que los usuarios interactúan con los dispositivos inteligentes. Para nosotros los humanos, la forma más práctica es interactuar a través del asistente de voz que tenemos en nuestro teléfono inteligente. Una vez que estos teléfonos inteligentes escuchen una palabra clave en especifica (por ejemplo "Ok Google" para teléfonos Android). El asistente grabará y procesará en local si puede cumplir con dicha petición, por ejemplo "Ok Google, Llamar a mamá", lo cual interpretará que mamá es un contacto del teléfono y empezará a realizar la tarea, y así otros ejemplos como "Ok Google, tomar una foto", "Ok Google, abrir el Spotify". En el caso de que no sea tareas locales, como los ejemplos mencionados anteriormente, el asistente lo buscará en internet, a peticiones como por ejemplo "Ok Google, cuéntame un chiste", "Ok Google, cuál es el centro comercial más cercano" y entre otras muchas peticiones. Las grandes empresas tecnológicas han visto que esta interacción entre humano y dispositivo ha crecido, es por eso que han fomentado el desarrollo de tecnologías para facilitar el uso diario. Han añadido que estos asistentes no solo se comuniquen con las aplicaciones de un smartphone o las consultas hacia internet, sino también la interacción con otros dispositivos, por ejemplo, con cámaras y electrodomésticos, a esta última iteración a todo dispositivo que se conecte con Internet de las cosas(IoT), tiene la capacidad de realizar peticiones por voz.

Empresas como Amazon, ha lanzado al mercado a Alexa, Google a Google Home y Apple a Siri y Cortana de Microsoft, estos dispositivos son llamados altavoces inteligentes con asistente de voz. Imagínate levantarte de la cama y tener de asistente de voz a Alexa y poder realizar peticiones como "Alexa, por favor abrir las persianas", "Alexa, por favor subir el aire acondicionado a 27 grados".

En la actualidad cada asistente de voz cumple con las características o tareas básicas. Tareas como enviar y leer mensajes de texto, hacer llamadas telefónicas y enviar, leer mensajes de correo electrónico; responder a las preguntas como ("Qué hora es", "Cuantos días tiene este mes"); colocar alarmas y entradas al calendario; establecer recordatorios, hacer listas y cálculos matemáticos; reproducción de medios como Netflix, Spotify, etc.; interacción con dispositivos soportados para internet de las cosas (IoT),como termostatos, luces, persianas, etc. y por último peticiones de decirles que nos cuente un chiste o una historia[3]. Estas características están acaparando el mercado tecnológico, son funcionalidades que solo mediante la voz puedes hacer las tareas tan fáciles y rápidas que antes se hacían mediante un proceso que necesitaban las manos para poder realizarlas, Esto ya es una mejora notable para las personas que no cuentan con sus extremidades superiores o para personas con discapacidad visual.

Además de las tareas básicas, cada asistente de voz puede añadir otras características, a menudo llamado "habilidades", que amplían sus capacidades con la interacción de otros programas. Alexa tiene habilidades para ordenar una bebida a su local de Starbucks, así como solicitar un viaje a Uber, utilizando las cuentas previamente configuradas. Los asistentes de Google cuentan con habilidades similares, pero por detrás de Alexa, en gran parte debido a ser lanzado antes. Estas habilidades son construidas por terceros [3]. Las características de habilidades de algunos asistentes de voz como Amazon y Google permiten extender la funcionalidad de peticiones que solo se hacían en lo mencionados como características básicas. Además, como menciona Matthew, pueden ser construidas por terceros, quiere decir que tanto Amazon y Google ofrecen API's para la interacción con estos asistentes de voz. Una característica súper importante que ayudará a la implementación de nuestro proyecto.

El siguiente trabajo de investigación se divide en 3 capítulos. La primera en explicar la problemática, la segunda en describir el marco teórico y por ultimo el desarrollo de la metodología propuesta.

# <span id="page-12-1"></span><span id="page-12-0"></span>**Capítulo 1: Antecedentes de la Investigación**

## **1.1. Planteamiento del problema**

Centro de Sistemas y Negocios S.A. empresa que presenta dos rubros de actividades, uno de prestación de servicios de TI para todo el Grupo Gloria y segundo la actividad de educación. El proyecto se centrará para la primera actividad mencionada. La problemática se centra en el recibimiento y la atención a los trabajadores e invitados a la empresa. El primer problema radica en que las personas invitadas tienden a quedarse mucho tiempo en la sala de espera, esto porque no se cuenta con una persona en recepción. Otro problema es que no se cuenta con una herramienta para el control de los visitantes a la empresa. El único visto que se tiene cuando una persona ingresa a la empresa es una pequeña hoja que es entregada por el personal de seguridad. Muchas veces es el encargado de seguridad que tiene que dar aviso a la persona que está buscando la persona visitante. Sabemos que no es responsabilidad del encargado de seguridad hacer este tipo de trabajos, pero se ha visto casos donde el de seguridad no lo puede contactar por el anexo, ha tenido que salir de su sitio de trabajo para ir a buscar al trabajador que la persona visitante quiere contactar. El tener una herramienta que soporte las visitas, también ayudará al de seguridad estar atento y preparado al recibimiento. Ya que muchos de los visitantes llegan de improviso. Esto porque muchas veces la persona a la cual va a visitar no informó al de seguridad. Según la entrevista realizada al personal de seguridad solo del 10% al 20% le da aviso de las personas que visitaran las instalaciones. Por último, un problema que está visible en la empresa es que se está utilizando el tiempo del personal de servicios generales para que un porcentaje de su tiempo apoye en la atención de los visitantes.

El gerente de Centro de Sistemas y Negocios S.A. es consiente que una solución podría ser con el uso de la tecnología para poder reemplazar lo que un humano en recepción podría ser. Es por eso que este proyecto trata de diseñar el uso de un asistente de voz basado en Inteligencia artificial conectado a una cámara para la identificación de la persona. Además, que como valor agregado podría reemplazar al sistema de marcación de entrada de los empleados. Así como permitir identificar a cualquier persona que no pertenece a la empresa.

# <span id="page-12-2"></span>**1.2. Definición de Objetivos**

## **1.2.1. Objetivo General**

<span id="page-12-3"></span>Diseñar la integración de un asistente de voz y un dispositivo IoT para la atención de trabajadores e invitados en una empresa de consultoría de TI.

Con la implementación del proyecto se quiere lograr que el personal de seguridad y el de servicios generales no se vean involucradas en el proceso de recepción, ya que no son tareas directas que debe cumplir.

También se quiere dar una visión innovadora con el uso de la tecnología utilizada ya que la empresa pertenece a un grupo de empresas en la que destaca Leche Gloria S.A.

Además, este trabajo de investigación quiere contribuir al crecimiento del uso los asistentes de voz en los negocios ya que hoy en día son muy pocas las empresas que lo utilizan.

# <span id="page-13-0"></span>**1.3. Alcance de la investigación**

El trabajo de investigación tiene por alcance la realización de una propuesta de diseño de un asistente de voz basado en inteligencia artificial con reconocimiento facial para la atención de trabajadores e invitados en una empresa de consultoría de TI. La investigación será para cumplir con la necesidad de la empresa Centro de Sistemas y Negocios S.A. La solución que se presentará es con el uso de un asistente de voz que se integrará con información propia de la empresa para dar apoyo al visitante. Para poder identificar al usuario invitado conectaremos al asistente de voz con una cámara y guardaremos información de su rostro, en el caso que el visitante haya visitado la empresa anteriormente, la cámara lo identificará y realizará un reconocimiento de rostro con información que se tiene almacenada en la base de datos. Hacemos uso de una tecnología de voz, porque se quiere mantener la esencia de que una persona esté respondiendo a las necesidades que requiriera el visitante. El asistente de voz realizará tareas simples como complejas. Las tareas simples podría ser que le diga ¿dónde se encuentre los servicios higiénicos?, ¿A qué horas es la salida de los trabajadores para hoy?, etc. Y como tareas complejas podría ser que un trabajador le indique al asistente separar una sala de reunión.

Las funcionalidades que se tendrá contemplado en el proyecto serán en base a los siguientes puntos.

#### **Usuario trabajador**

- **Identificación del trabajador**: Se identificará solicitando datos básicos como es los nombres completos y área que pertenece. A través de la cámara se registrará el rostro, por si no se tiene registrado fotos previas. El asistente de voz consultará a la base de datos de la empresa, para recoger el número telefónico y este enviará un SMS con un código para comprobar su identidad teniendo un tiempo configurado de duración para responder al asistente virtual.
- **Registro de sala para una reunión:** El trabajador podrá reservar una sala a un respectivo horario e indicando a los participantes. El asistente revisará la disponibilidad, para así proceder con la grabación.
- **Solicitar lista de reuniones del día**: El trabajador podrá solicitar información de las reuniones que tiene para el día. El asistente responderá con los datos de: el día, hora, sala de ubicación y participantes.
- **Registro de un usuario visitante:** El Trabajador podrá registrar a un usuario visitante en el caso de que este no exista.

#### **Usuario visitante:**

- **Identificación del usuario externo:** Se identificará a través de la cámara, de no identificar al usuario el sistema lo autenticará por SMS. El asistente virtual consultará datos como sus nombres completos, dirección, teléfono, motivo de visita guardándolo en la base datos del negocio.
- **Solicitar ubicación de un lugar**: Luego de que el asistente reconozca a un usuario visitante este podrá solicitar ubicación de un aula o los servicios higiénicos el asistente indicará la ubicación.
- **Comunicarse con trabajador:** Para comunicar a la persona que se busca, el asistente virtual solicitará indicar el nombre de la persona interna. Mediante un mensaje de texto avisará a la persona interna sobre el usuario visitante.

En la presente investigación se llegará hasta la etapa del diseño, esto servirá como base para su futura implementación para el plan de tesis.

# <span id="page-15-0"></span>**Capítulo 2: Marco teórico**

Este capítulo presenta investigaciones similares, antecedentes tecnológicos y el campo de aplicación.

La primera sección proporciona una revisión de otros estudios similares. La segunda sección proporciona una visión general de las respectivas tecnologías de IA e IoT pertinentes a este estudio. La tercera sección proporciona algunos conceptos para entender el campo de aplicación.

# <span id="page-15-2"></span><span id="page-15-1"></span>**2.1. Problemas similares y análisis de soluciones empleadas 2.1.1. IEEE, "IOT based home automation by using personal assistant" (Chayapathy V., Anitha G., Sharath B.)**

Chayapathy y compañía tienen como objetivo el desarrollo de un asistente personal que ayude a los usuarios a interactuar con los electrodomésticos utilizando comandos de voz y gestos para proporcionar una experiencia de vida más interactiva y fácil de usar e integración de diversas herramientas y componentes desarrollados durante la ejecución del proyecto. El Internet de las cosas (IoT) se puede describir como una red de objetos físicos o "cosas" integradas con software, electrónica, sensores y conectividad de red que ayuda a estos objetos a recopilar e intercambiar datos. Los dispositivos inteligentes y los sensores en la automatización del hogar ayudan a recopilar (o detectar) la experiencia física y convertirla en datos de información. El elemento principal de la automatización del hogar basada en IoT es la Raspberry Pi. El Raspberry Pi recopila datos de sensores o toma comandos de voz o gestos y los interpreta para administrar dispositivos domésticos como ventilador, luz, calentador, puerta y apertura y cierre de cortinas. Por ejemplo, si no hay presencia de una persona en una habitación determinada, las luces se apagan automáticamente para esa habitación en particular.

## <span id="page-15-3"></span>**2.1.2. University of California, "EchoBot: Facilitating Data Collection for Robot Learning with the Amazon Echo" (Rishi Kapadia)**

Rishi indica que Amazon Echo y Google Home ejemplifican una nueva clase de plataformas de automatización del hogar que proporcionan interfaces de voz intuitivas, de bajo costo y basadas en la nube. Presentan EchoBot, un sistema que interconecta Amazon Echo con el robot industrial ABB YuMi para facilitar la recopilación de datos humano-robot para Aprender de la demostración (LfD). EchoBot utiliza el poder de cálculo de la nube de Amazon para convertir de manera robusta el habla en texto y brinda explicaciones continuas del habla al usuario del robot durante la operación. Estudiaron el rendimiento con dos tareas, el agarre y el apilamiento de anillo "Torre de Hanoi", con cuatro combinaciones de interfaz de entrada y salida. Sus experimentos varían el habla y el teclado como interfaces de entrada, el habla y el monitor como interfaces de salida. Evaluaron la efectividad de EchoBot cuando recopilamos datos poco frecuentes en la primera tarea, y la efectividad de EchoBot con el ingreso frecuente de datos en la segunda tarea. Los resultados sugieren

que el habla tiene el potencial de proporcionar mejoras significativas en los tiempos de demostración y la confiabilidad con respecto a los teclados y monitores, y observamos una disminución del 57% en el tiempo promedio para completar una tarea que requirió dos manos y un aporte humano frecuente durante 22 ensayos.

#### <span id="page-16-0"></span>**2.1.3. University of Dallas, "Siri, Alexa, and other digital assistants: A study of customer satisfaction with artificial intelligence applications" (Thomas M. Brill)**

Thomas, en su trabajo de investigación indica que el uso de los asistentes digitales ofrece el potencial para transformar empresas mediantes la creación de procesos de negocios más eficientes, la automatización de tareas complejas y la mejora de la experiencia de servicio al cliente. Además menciona que las empresas han comenzado a integrar esta tecnología en sus operaciones con la expectativa de lograr ganancias significativas de productividad. Sin embargo, indica que hay pocas evidencias de la satisfacción al cliente con el uso de los asistentes digitales. Su investigación se basa en el estudio para analizar de 244 respuestas de encuestas obtenidas de una sección transversal de consumidores.

Los resultados del estudio identificaron que este modelo explicaba sustancialmente la satisfacción del cliente con el uso de los asistentes digitales y que ayuda a saber sobre el impacto que está teniendo los clientes con una nueva plataforma tecnológica de IA que involucra asistentes digitales. Dada la relativa infancia de la adopción y utilización actual del asistente digital, hay un trabajo empírico limitado directamente relacionado con la experiencia del consumidor y la satisfacción del cliente.

Además, este estudio permite a los gerentes comprender los conductores y el grado de satisfacción del cliente con los asistentes digitales.

#### <span id="page-16-1"></span>**2.1.4. Human-Computer Interaction Institute, "Designing a Voice Assistant for the Scientific Lab Workplace" (Julia Cambre, Ying Liu, Rebecca E. Taylor, Chinmay Kulkarni)**

Julia y compañía investiga si los asistentes de voz pueden desempeñar un papel útil en la vida laboral especializada del trabajador del conocimiento (en un laboratorio de biología). Está motivado tanto por los prometedores avances en la tecnología de entrada de voz como por una visión de larga data en la comunidad para aumentar los procesos científicos con agentes basados en la voz. A través de una reflexión sobre nuestro proceso de diseño y un prototipo limitado pero totalmente funcional. Vitro es el nombre de su asistente, así mismo descubrieron que los científicos querían un dispositivo habilitado por voz que actuara no como un asistente de laboratorio, sino como un equipo de laboratorio. En segundo lugar, descubrieron que dicho dispositivo necesitaría estar profundamente incrustado en el espacio físico y social en el que servía a los científicos. Finalmente, concluyeron que los científicos preferían un dispositivo que apoyara su práctica de "desviación cuidadosa" de los protocolos en su trabajo de laboratorio.

A través de su investigación, contribuyen con implicaciones para el diseño de sistemas habilitados para voz en entornos de trabajo.

Su investigación es un reflejo del proceso de diseño y el artefacto de diseño de un asistente de voz en el contexto de un lugar de trabajo de laboratorio científico. Su estudio exploratorio sugiere que los científicos desean asistencia de voz que ofrezca funcionalidad similar a un equipo en lugar de soporte humano, que sea capaz de soportar una práctica de "desviación cuidadosa" que esté determinada tanto científica como socialmente, y que el asistente esté integrado en su espacio físico y social. Reconocen que estos hallazgos son propuestas de futuros preferidos, y puede haber muchos otros. También indican que la construcción de tales asistentes como lo proponen puede ser difícil, pero su contribución es que sin estos diseños propuestos, es poco probable que la asistencia de voz funcione de manera significativa.

## <span id="page-17-0"></span>**2.1.5. Xlibris, "My experience at the hotel" (Benito R. Heyliger)**

Benito, tiene una larga experiencia en el mundo hotelero. Él ha escrito un libro que marca toda su experiencia en este rubro. Ha conocido muchos hoteles y por eso con este libro quiere plasmarlo.

Muy al margen de la experiencia de Benito, de este libro se rescata lo siguiente: El auto indica que la innovación es una pieza fundamental de la existencia cotidiana. Si bien se puede utilizar las vacaciones para tomar un descanso de partes específicas de la vida de cada persona. Indica que la persona nunca debe necesitar un descanso sobre la innovación. Además indica que la innovación es un compañero de viaje constante, donde quiera que vaya una persona.

El autor indica que el Hotel Wynn Las Vegas cuenta con asistentes de voz como Amazon Echo y Google Home que está integrado con los objetos de la habitación. Añade que el mediante la voz puede indicar al asistente que encienda la TV, bajas o subir las persianas, así como también pedir que se encienda el aire acondicionado y pedir la temperatura que desee y puede solicitar las noticias del día.

Benito cuenta que están experiencias también influyen en la elección de un hotel de un cliente e indica que los otros Hoteles deben de agregar valor también con ayuda de la innovación.

### <span id="page-17-1"></span>**2.1.6. Psychology & Marketing, "Okay, Google!: An empirical study on voice assistants on consumer engagement and loyalty" (Moriuchi, E)**

Moriuchi indica que las compras de comercio electrónico se han convertido gradualmente en una norma en la elección del canal de compra

por parte de los consumidores y parte de este proceso de compra es ayudado por tecnologías avanzadas que incluyen asistentes de voz. Existe una variedad de inteligencia artificial que se está desarrollando actualmente en el mercado, y una de las cuales gradualmente ha ganado presencia o adquisición de información son los asistentes de voz. En este documento, propone un modelo que investiga las construcciones del modelo de aceptación de tecnología (facilidad de uso percibida y utilidad percibida) y su efecto sobre el compromiso y la lealtad entre VA y los consumidores. Su modelo también investiga el papel moderador de localizar de asistentes de voz entre actividades en línea basadas en transacciones y no transaccionales. Este estudio destaca la implicación de la integración de la tecnología en un entorno de comercio electrónico.

## <span id="page-18-1"></span><span id="page-18-0"></span>**2.2. Tecnologías / Técnica de sustento**

#### **2.2.1. Gestión de proyectos de desarrollo de software**

Según la guía PMBOK, la gestión de proyectos es la aplicación de técnicas, habilidades, conocimientos y herramientas a las actividades de un proyecto para alcanzar sus requisitos.

Se usará SCRUM como marco de trabajo, porque permite tener entregables continuos, además que por ser un proyecto innovador y nuevo para el negocio, el proyecto debe permitir adaptarse a cambios para quitar o mejorar requerimientos.

#### <span id="page-18-2"></span>**2.2.2. Metodología Ágil**

El método y la metodología ágil es un enfoque particular para la gestión de proyectos que se utiliza en el desarrollo de software. Este método ayuda a los equipos a responder a la imprevisibilidad de la construcción de software. Utiliza secuencias de trabajo incrementales e iterativas que comúnmente se conocen como Sprint.

#### <span id="page-18-3"></span>**2.2.2.1. SCRUM**

Gracias al apoyo de la Guía Scrum, Schwaber y Sutherland (2017) señalan que Scrum es un marco, donde se permite desarrollar, entregar y mantener productos simples como complejos. Scrum se define y consiste de roles, eventos, artefactos y reglas. Cada uno de estos componentes cumple un objetivo específico y es indispensable para el éxito de Scrum. Un marco en donde las personas del equipo pueden tocarse con problemas complejos. También indica que es ligero, simple de entender y difícil de domar. Es un marco que permite la utilización de diversos procesos y técnicas. Scrum deja en claro la gestión del producto y las tareas para que pueda mejorar continuamente, así como también el equipo y el entorno de trabajo (Schwaber y Sutherland, 2017, p.3).

#### <span id="page-18-4"></span>**2.2.2.1.1. El equipo Scrum**

En la Guía Scrum, Schwaber y Sutherland (2017) afirman que los equipos son autoorganizados y multifuncionales. El equipo elige la mejor forma de realizar el trabajo, no hay otra persona fuera del equipo quién les da la orden. El equipo debe tener todas las competencias necesarias para llevar <span id="page-19-0"></span>acabo el trabajo, no deben de depender de otros que no están en el equipo. El equipo es el encargado de entregar productos de forma iterativa e incremental (Schwaber y Sutherland, 2017, p.6).

#### **2.2.2.1.1.1. El Product Owner**

En la Guía Scrum, Schwaber y Sutherland (2017) afirman que el Propietario del Producto (Product Owner en inglés) es la persona responsable de maximizar el valor del producto, siendo la única en gestionar la pila del producto (Product Backlog en inglés). En donde se incluye en detallar claramente el requerimiento, ordenar de la mejor forma posible. El Propietario del Producto es una persona, no un comité (Schwaber y Sutherland, 2017, p.6).

## <span id="page-19-1"></span>**2.2.2.1.1.2. El Equipo de Desarrollo**

En la Guía Scrum, Schwaber y Sutherland (2017) menciona que el Equipo de Desarrollo (Development Team en inglés) está conformada por profesionales que realizan el trabajo para apoyar en incrementar el producto terminado ("Done"). Un incremento de un producto "Terminado" es un entregable obligatorio en la revisión del Sprint (Sprint Review en inglés). Es la empresa que se encarga de estructurar el equipo de desarrollo para que ellos mismo se organicen y gestionen sus propias tareas. Este equipo debe ser auto-organizados y multifuncionales (Schwaber y Sutherland, 2017, p.7).

#### <span id="page-19-2"></span>**2.2.2.1.1.3. El Scrum Master**

En la Guía Scrum, Schwaber y Sutherland (2017) menciona que el Scrum Master es primer responsable en promocionar y apoyar Scrum, apoyando a todos sobre la teoría, practicas, reglas y valores. Así mismo esta persona debe asegurar que los objetivos sean entendidos por todos en el equipo Scrum. Debe encontrar técnicas para gestionar la pila del producto. Debe apoyar al Propietario del Producto a ordenar la Pila del Producto para así maximizar el valor, entender y practicar la agilidad y facilitar los eventos que se requiera o necesite (Schwaber y Sutherland, 2017, p.8).

## <span id="page-19-3"></span>**2.2.2.1.2. Eventos Scrum**

En la Guía Scrum, Schwaber y Sutherland (2017) menciona que los eventos es una oportunidad formal donde se puede inspeccionar y adaptar en algunos aspectos. Estos eventos han sido diseñados específicamente para habilitar la transparencia e inspección. Si uno de estos eventos falta reduce la transparencia y constituye la perdida de inspección y adaptación (Schwaber y Sutherland, 2017, p.9).

#### <span id="page-19-4"></span>**2.2.2.1.2.1. El Sprint**

Como lo indica Ken y Jeff en la guía de Scrum, el sprint es el corazón de Scrum, que tiene de duración máximo de un mes

calendario. Cada Sprint comienza inmediatamente después del Sprint anterior. En esta guía también se indica que solo el Dueño de Producto tiene la autoridad y decisión de cancelar un Sprint (Schwaber y Sutherland, 2017, p.9).

#### <span id="page-20-0"></span>**2.2.2.1.2.2. Planificación de Sprint (Sprint Planning)**

En la Guía Scrum, Schwaber y Sutherland (2017) menciona que todo el trabajo que deba realizarse en un Sprint, este debe ser planificado en la planificación del Sprint (Sprint Planning en inglés). Los participantes de esta planificación es todo el equipo Scrum. Se debe tener en cuenta que la duración máxima de esta planificación es de 8 horas para Sprint de un mes. En este tiempo se debe cumplir resolver 2 puntos, ¿Qué se entregará como resultado del Sprint? Y ¿Cómo se debe organizar el equipo para cumplir el incremento? La entrada de esta reunión será la Lista de Producto, el Equipo de Desarrollo puede evaluar que es capaz de lograr durante el Sprint. Este logro tiene como nombre Objetivo del Sprint (Sprint Goal en inglés) (Schwaber y Sutherland, 2017, p.10).

#### <span id="page-20-1"></span>**2.2.2.1.2.3. Scrum Diario (Daily Scrum)**

En la Guía Scrum, Schwaber y Sutherland (2017) menciona que el Scrum Diario (Daily Scrum en inglés) es una reunión con un máximo de tiempo de 15 minutos para el Equipo de Desarrollo. Esta debe realizarse a la misma hora y en el mismo lugar todos los días, esto con el fin de reducir complejidad. La guía indica que el Equipo de Desarrollo decide lo que se hablará, en estos casos pueden utilizar preguntas o basarse más en discusiones. Las preguntas mínimas que se debería de llevar por cada integrante del equipo son: ¿Qué hice ayer?, ¿Qué haré hoy? Y ¿Tengo algún impedimento para continuar? (Schwaber y Sutherland, 2017, p.12).

#### <span id="page-20-2"></span>**2.2.2.1.2.4. Revisión de Sprint (Sprint Review)**

En la Guía Scrum, Schwaber y Sutherland (2017) menciona que la Revisión de Sprint (Sprint Review en inglés) se lleva acabo al final del Sprint, esto para incrementar, inspeccionar y adaptar la Pila del Producto. Durante este evento se habla de lo que se realizó en el Sprint, basándose desde el inicio del sprint y los cambios que hubo en el tiempo. Se puede decir que es una reunión informal, porque trata más de encontrar formas para optimizar el valor, no una reunión de seguimiento. Esta reunión debe tener un máximo de 4 horas para Sprint de un mes. Al finalizar el evento se debe contar con una Pila del Producto revisada donde define los elementos posibles para el siguiente Sprint (Schwaber y Sutherland, 2017, p.14).

#### <span id="page-20-3"></span>**2.2.2.1.2.5. Retrospectiva de Sprint (Sprint Retrospective)**

En la Guía Scrum, Schwaber y Sutherland (2017) menciona que la Retrospectiva del Sprint (Sprint Retrospective en inglés) es un

evento donde se puede aprovechar para crear un plan de mejoras que puedan ayudar al siguiente Sprint. Este evento se lleva acabo luego de la Revisión del Sprint y antes de la siguiente planificación del siguiente Sprint. Esta tiene un máximo de 3 horas para Sprint de un mes. Es obligación del Scrum Master que la reunión sea productiva y positiva (Schwaber y Sutherland, 2017, p.14).

#### <span id="page-21-0"></span>**2.2.2.1.3. Artefactos de Scrum**

En la Guía Scrum, Schwaber y Sutherland (2017) menciona que los artefactos de Scrum están definidos exclusivamente para agregar transparencia de toda la información necesaria para asegurar que todo el equipo Scrum tengan el mismo conocimiento del artefacto (Schwaber y Sutherland, 2017, p.15).

#### <span id="page-21-1"></span>**2.2.2.1.3.1. Pila del Producto (Product Backlog)**

En la Guía Scrum, Schwaber y Sutherland (2017) menciona que la Pila del Producto (Product Backlog en inglés) es una lista de puntos que son necesario para llevar a cabo un producto estos se encuentran ordenados, la persona que lo elabora es el Propietario del Producto. Si en el trascurso del Sprint se observa una necesidad de cambio, esta debe basarse de la Pila del Producto presentada al inicio para la elaboración del producto (Schwaber y Sutherland, 2017, p.15).

#### <span id="page-21-2"></span>**2.2.2.1.3.2. Lista de Pendientes del Sprint (Sprint Backlog)**

En la Guía Scrum, Schwaber y Sutherland (2017) indica que la Pila del Sprint (Sprint Backlog en inglés) es un lista de elementos de la Pila del Producto agrupadas para llevar acabo un Sprint, más un plan que indica la forma para entregar el Incremento de producto y así poder cumplir con el Objetivo del Sprint. La Pila del Sprint es una predicción realizada por el Equipo de Desarrollo sobre las características y funcionalidades que tendrá el próximo entregable, este entregable tiene como nombre un incremento "Terminado" (Schwaber y Sutherland, 2017, p.16).

#### <span id="page-21-3"></span>**2.2.2.1.3.3. Incremento**

En la Guía Scrum, Schwaber y Sutherland (2017) menciona que un incremento es el conjunto de todos los elementos de la Pila del Producto que fueron concluidos durante un Sprint y el valor de los incrementos de todos los Sprints realizados anteriormente. Un incremento "Terminado" debe ser presentado al término de un Sprint, esto quiere decir que debe estar con todas las condiciones para ser utilizado, más allá de que el Propietario del Producto quiera liberarlo o no. Además esta debe de cumplir con la definición de "Terminado" del Equipo Scrum. Un incremento es un cuerpo de trabajo inspeccionable y terminado que respalda el empirismo al final del Sprint. El incremento es un paso hacia una visión o meta (Schwaber y Sutherland, 2017, p.17).

#### <span id="page-22-0"></span>**2.2.3. Alexa**

En la página oficial de las herramientas para la creación de habilidades con Amazon indica que Alexa es un servicio de voz que se encuentra en la nube de Amazon disponible en los dispositivos Echo de Amazon y dispositivos de terceros. Tener a Alexa nos permite tener experiencias de voz como si habláramos con otra persona, con esto los clientes encontrarán una forma más intuitiva de interactuar con la tecnología que usan en el día a día. Gracias al conjunto de herramientas, API, soluciones de referencia y documentación, cualquier persona puede crear Skills de forma sencilla con Alexa (Amazon Alexa Official Site, 2019).

Además, cuenta con funcionalidades, o lo que Amazon llama «Skills», que permiten a los consumidores crear una experiencia más personalizada. (Amazon Skills Kit Official Site, 2019).

### <span id="page-22-1"></span>**2.2.3.1. Alexa Skills Kit**

En la página oficial de las herramientas para la creación de habilidades con Amazon indica que Alexa Skills Kit (ASK) es un sitio donde podrás encontrar las herramientas necesarias para comenzar, entre ellos está documentación, muestras de código y API en self-service con el que puedes añadir Skills a Alexa de forma rápida y sencilla. El ASK ayuda a diseñadores, desarrolladores y marcas crear Skills atractivas y llegar a sus clientes. En este entorno se puede aprovechar el conocimiento y la innovación de Amazon en el sector del diseño de voz. (Amazon Skills Kit Official Site, 2019)

#### <span id="page-22-2"></span>**2.2.3.2. Altavoces Amazon Echo**

Amazon vende altavoces que tiene a Alexa instalado, estos son los Amazon Echo, Amazon Echo Dot, Amazon echo plus y Amazon echo show.

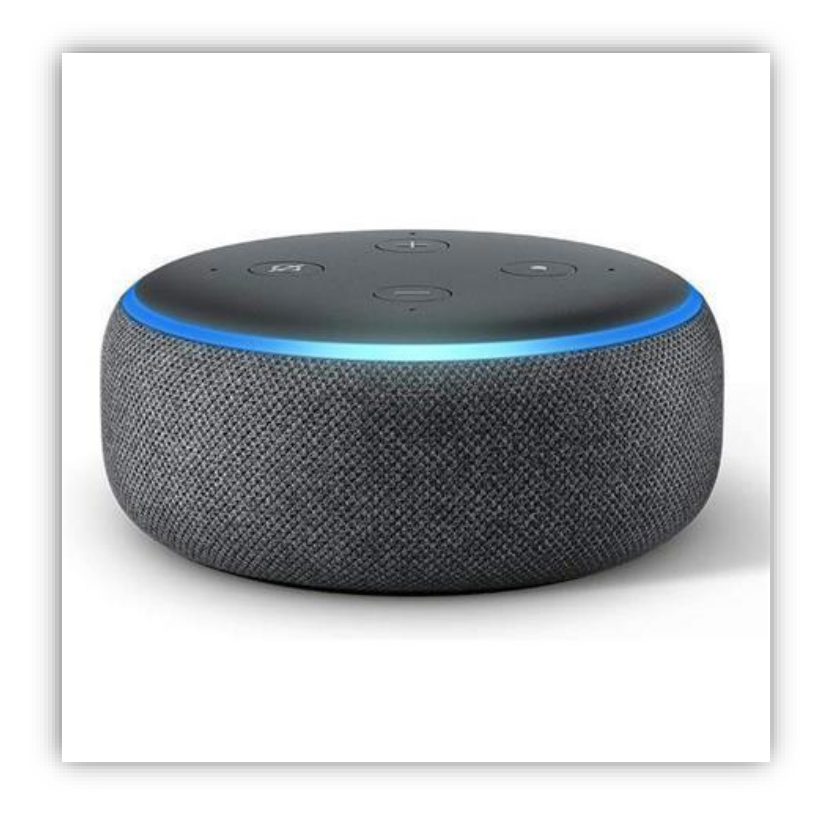

Figura 1. Imágen del dispositivo Echo Dot (3ra generación)

#### <span id="page-23-0"></span>**2.2.3.3. Alexa for business**

En la página de Alexa for Business indica que todas las organizaciones, independientemente de su tamaño, pueden incorporar el servicio Alexa en sus ambientes laborales. Con Alexa for Business, se puede utilizar el servicio Alexa que ya conoce como asistente inteligente para estar organizado y añada la productividad de sus trabajadores. Alexa permite a los trabajadores aumentar su nivel de productividad mientras ellos se trasladan a diferentes ubicaciones de la empresa, como usuarios registrados mediante dispositivos personales, y en salas de reuniones, de impresión u otros lugares con dispositivos compartidos. Alexa for Business incluye las herramientas y los controles (Alexa for business, 2019).

#### **2.2.3.4. Arquitectura**

<span id="page-24-0"></span>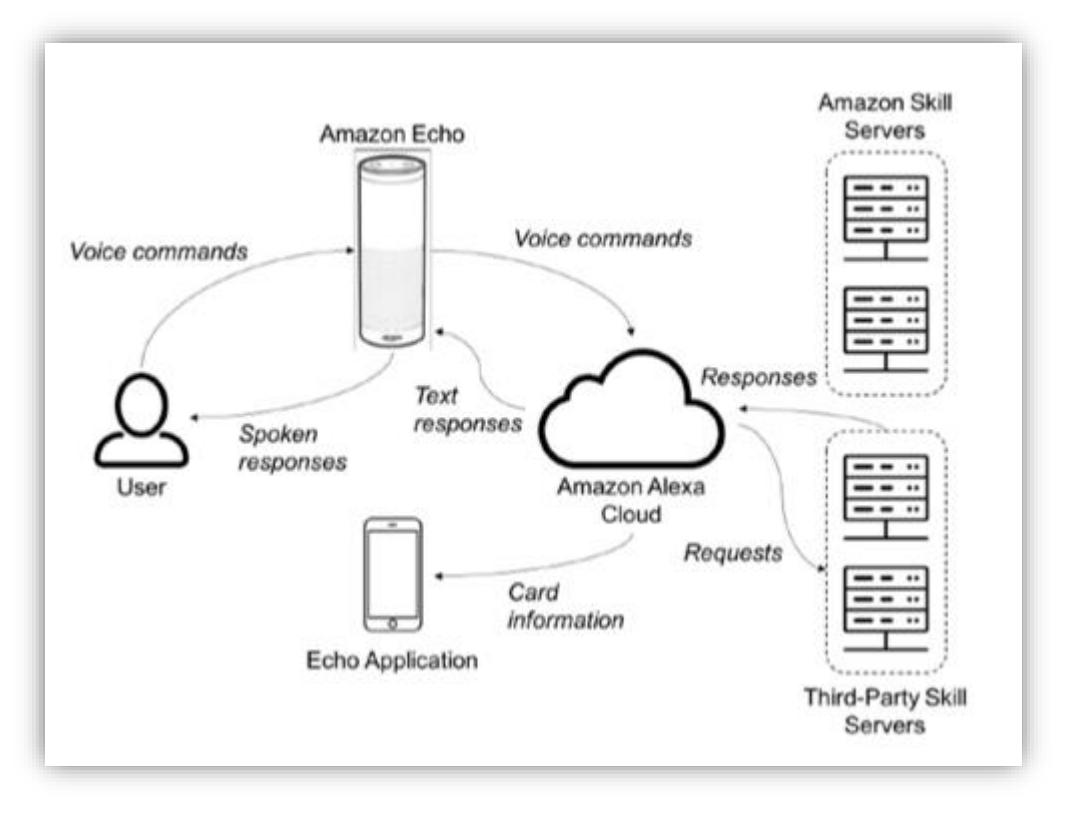

Figura 2. Imágen de la arquitectura de Alexa

En el diagrama anterior se observa como punto inicial a un usuario enviando información al Amazon Echo que tiene a Alexa instalado. Esto a su vez viaja a la nube de Amazon para luego intentar conectarse a un servidor propio de Amazon o de tercero. Resaltar que cualquier información solicitada y este llegue a la nube de Amazon esta podrá ser mostrada en un smartphone.

#### <span id="page-24-1"></span>**2.2.4. Servicios Cloud**

Los siguientes son servicios que se debe de contratar para llevar acabo para la realización del proyecto:

#### <span id="page-24-2"></span>**2.2.4.1. AWS**

Es un servicio de Amazon que ofrece servicios en la nube de virtualización de equipos informáticos, base de datos, motores de eventos, almacenamiento, etc. (Vega, Mario, 2015)

Así mismo ofrece un entorno de desarrollo donde permite desplegar aplicaciones.

#### <span id="page-24-3"></span>**2.2.4.2. AWS Lambda**

Amazon introdujo AWS Lambda como un servicio de cómputo, donde solo proporciona su código el cual ejecuta el código en una infraestructura altamente escalable por sí mismo. No necesita preocuparse por administrar los servicios manualmente. (ABDULHAQUE, Abdulwahid, 2019)

En el desarrollo de nuestro Skill se requiere un servicio para ejecutar el código.

### <span id="page-25-0"></span>**2.2.4.3. Amazon Aurora**

En la página de Amazon Aurora se indica que Amazon Aurora es una base de datos relacional completamente compatible con PostgreSQL y MySQL. Este servicio pertenece al conglomerado de bases de datos administradas Amazon Relational Database Service (Amazon RDS). (Amazon Aurota, 2019)

### <span id="page-25-1"></span>**2.2.4.4. Amazon Simple Notification Service (SNS)**

La página de Servicios de Notificaciones Simples de Amazon indica que en Amazon SNS existen dos tipos de clientes los publicadores y los suscriptores. Los sistemas publicadores pueden distribuir los mensajes a un gran número de puntos de enlaces de suscriptores. Así mismo se puede usar para distribuir notificaciones a usuarios finales mediante notificaciones de inserción móviles, SMS y correo electrónico. (Amazon SNS, 2019)

### <span id="page-25-2"></span>**2.2.4.5. Amazon Rekognition**

En la página de Amazon Rekognition indica que el uso de este servicio facilita la incorporación del análisis de imágenes y videos a sus aplicaciones. Para poder hacer uso de esto solo es necesario proporcionar una imagen o video a la API, para que este realice el trabajo de identificar objetos, personas, texto, escenas y actividades, además de detectar contenido inapropiado. Amazon Rekognition ofrece también un análisis y reconocimiento facial de una forma muy precisa en las imágenes y los videos que fueron proporcionados (Amazon Rekognition, 2019).

#### <span id="page-25-3"></span>**2.2.5. Raspberry PI**

En la página de la fundación de Raspberry menciona que Raspberry Pi es una mini computadora con un costo bajo que tiene un tamaño pequeño que puede llevarlo con la mano. Este hardware se puede conectar a un monitor de computadora o TV, y utiliza un teclado y mouse estándar. Es un pequeño dispositivo que permite a las personas de cualquier edad explorar la informática y así mismo poder iniciar en el mundo de la programación. Es capaz de hacer cualquier tarea que puede realizar una computadora, desde usar la calculadora, ver videos en alta definición, usar programas de ofimática, etc. (The Raspberry Pi Foundation, 2019)

## <span id="page-25-4"></span>**2.2. Campo de aplicación**

#### <span id="page-25-5"></span>**2.2.1. Proceso de recepción**

El proceso de atención en recepción es la carta de presentación en las empresas, habla mucho de la impresión que pueda generar al momento

de ingresar. Uno de las fases de este proceso es la atención de visitas, es común observar en las organizaciones tener procedimientos para llevarlo a cabo satisfactoriamente. Uno de estos procedimientos es recibir cordialmente a los visitantes. Si un visitante quiere comunicarse con un trabajador de la empresa, el encargado de recepción deberá de invitarlo a tomar asiento, y este comunicarse con el trabajador para que pueda acercarse a atender a su visita. En el caso de que un visitante va hacer uso de ubicaciones internas, es responsabilidad del encargado de recepción anotar datos del visitante, estos datos mínimos son: fecha y hora de la visita, nombres y apellidos, trabajador que desea visitar, nombre de la empresa al cual representa, etc. Los datos anteriores son los más usuales al momento de registrar una visita. En la mayoría de organizaciones se visualiza que al visitante se le entrega un carnet de visitante. Una vez culminada la visita el visitante deberá de entregar el carnet y firmar. Por último el encargado de recepción deberá de anotar la hora de salida.

# <span id="page-26-0"></span>**Capítulo 3: Planteamiento de la Solución**

En este capítulo se plasma una solución de que metodología se acomoda al proyecto, así como también las tecnologías, cronograma de actividades y el presupuesto.

## <span id="page-26-1"></span>**3.1. Soluciones a evaluar**

En esta sección se evaluará las diferentes tecnologías, metodologías y los motivos de su elección de cada una.

#### <span id="page-26-2"></span>**3.1.1. Evaluación de metodología (Tradicional vs Ágil)**

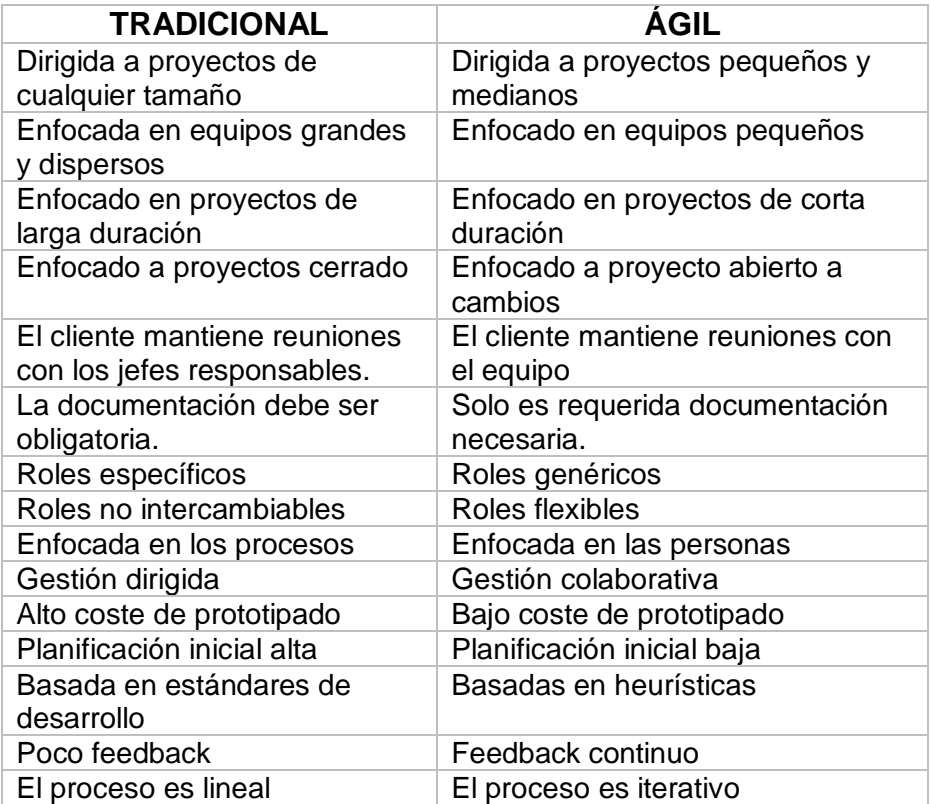

En el siguiente cuadro se muestra una comparación:

Tabla 1. Tabla Tradicional vs Ágil

Elegimos una metodología ágil por las siguientes características del proyecto:

La primera porque el proyecto es pequeño y por tratarse de querer tener una rápida visibilidad del producto mínimo viable (MVP). Según el estudio de Jesús García hay un amplio porcentaje de éxito en el uso de metodología ágil y cuando el tamaño del proyecto es pequeño. Se considera como proyecto pequeño de 3 a 6 meses.

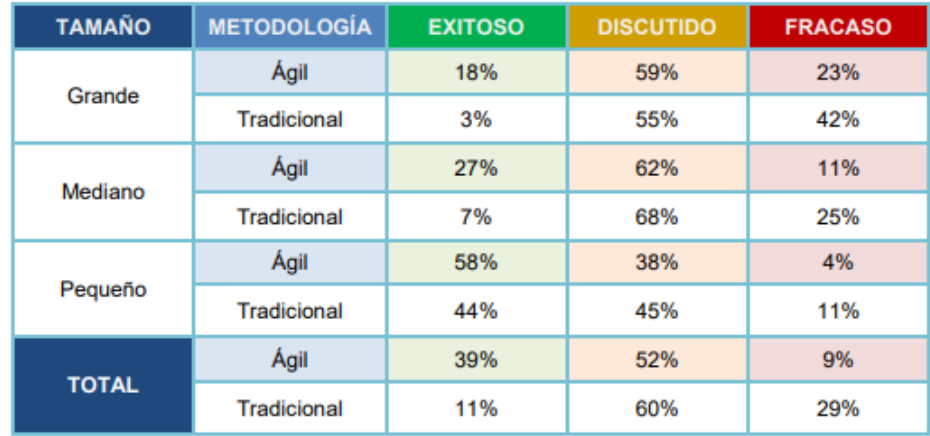

La segunda porque el negocio quiere ver el producto en funcionamiento, más que una documentación rigurosa.

La tercera porque se quiere más la colaboración del cliente, por encima de la negociación contractual.

Por último tener más respuestas al cambio que un seguimiento al plan exhaustivo. (Ver Folio 1)

#### <span id="page-27-0"></span>**3.1.2. Evaluación de metodología Ágil**

Se elige SCRUM en base a que se requiere ir entregando al negocio pruebas de lo que se está avanzando y puedan ir probando el producto desde el segundo mes de iniciado el desarrollo. Además que al tratarse de un proyecto de innovación para la empresa, los usuarios están ansiosos de su puesta en marcha en las instalaciones. Así como también que se tenga mucho contacto con los usuarios para saber si lo que se está haciendo cumpla con los requerimientos. Por último es importante que la metodología se adapte a la gestión de proyectos y permita identificar qué rol cumplirá cada integrante del equipo. (Ver Folio 2).

#### <span id="page-27-1"></span>**3.1.3. Evaluación de asistente virtual**

El mercado de asistente virtual ha crecido mucho pero esta evaluación se basa en las dos más grandes compañías. Estamos hablando de Amazon y Google. El nombre que recibe el primer asistente virtual es Alexa y Google Assistant para el siguiente. Estas compañías también ofrece sus altavoces para el primero se llama Amazon Echo y del segundo Google Home.

Se elige a Alexa de Amazon porque te ofrece el desarrollo de habilidades personalizadas. A esta característica Amazon lo llama "Skills". Con el desarrollo de Skills, mediante el servicio de Amazon Lambda se puede programar funcionalidades personalizadas, como para el caso del proyecto querer almacenar información en una base de datos para luego consultarlas desde el servicio de Amazon Lambda.(Ver Folio 3).

#### <span id="page-28-0"></span>**3.1.4. Evaluación de lenguaje en AWS Lambda**

AWS Lambda soporta hasta el momento de esta investigación cinco lenguajes entre ellos C#, Java, Node.js, Python y Go. Si hablamos de cuál es el mejor en rendimiento de estos lenguajes podemos dividirlo en frio y en caliente. Para el caso de rendimiento en frío los mejores son Node.js, Python y Go. Para el caso del rendimiento en caliente todos los lenguajes tienen el mismo rendimiento. Entonces de lo analizado anteriormente nos queda en elegir Node.js, Python y Go. Elegimos a Node.js porque está escrito sobre JavaScript, un lenguaje muy conocido para el equipo de desarrollo y no necesitan de aprender un lenguaje nuevo. (Ver Folio 4).

#### <span id="page-28-1"></span>**3.1.5. Evaluación de Microordenador con cámara**

Se ha revisado dos grandes empresas que fabrican en la actualidad micro ordenadores de bajo costo. Entre ellas la Raspberry pi y Orange pi. Si bien ambos hardware cumplen con la necesidad del proyecto, como el permitir poder conectar una cámara. Se ha elegido la Raspberry pi porque tiene más años en el mercado, y tiene una comunidad mayor por detrás. Esto ayudará en agilizar algunas preguntas o problemas que podamos tener en el momento de la implementación. (Ver Folio 5).

#### <span id="page-28-2"></span>**3.1.6. Evaluación de software para la gestión de proyectos ágiles**

Las herramientas de planificación ágil empresarial (EAP por sus siglas en inglés) ayudan a las organizaciones a utilizar prácticas ágiles a escala para lograr un desarrollo ágil de clase empresarial. En el sector tecnológico ya existen cantidades de soluciones, tanto privadas como de software libres.

Según el cuadrante mágico de herramientas de planificación ágil empresarial proporcionado por Gartner Inc., los que lideran son Atlassian, Microsoft, CA Technologies y CollabNet.

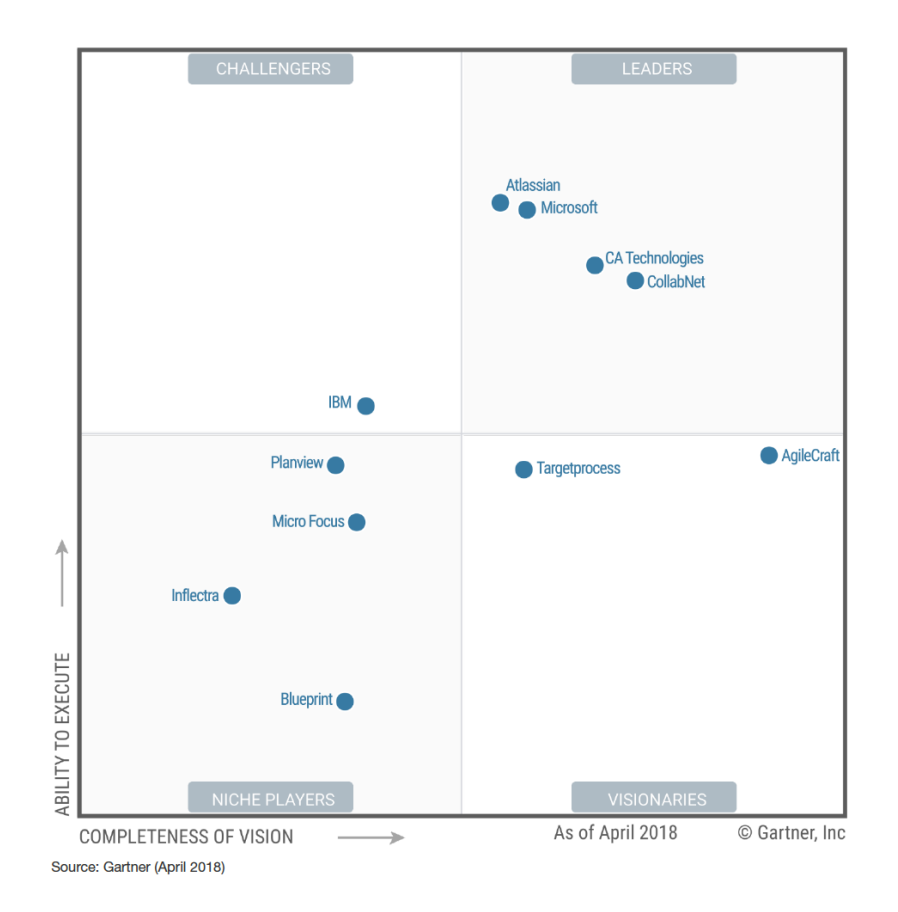

Figura 3. Imágen del cuadrante mágico de Gartner

Debemos recalcar que cualquiera de estas cuatro herramientas mencionadas anteriormente se puede utilizar para nuestro proyecto, porque tienen prácticamente todo lo necesario, nada que envidiar uno del otro. Se elige como herramienta a TFS de Microsoft, porque la empresa Centro de Sistemas y Negocios S.A. cuenta con este software instalado como versión On-Premise en su red corporativa. Así será más rápido su uso. Además que la versión SaaS dispone de manera gratis su uso para proyectos pequeños donde el equipo no supere un máximo de 5 integrantes, lo que es perfecto para este proyecto. (Ver Folio 6)

#### <span id="page-29-0"></span>**3.2. Recursos necesarios**

#### <span id="page-29-1"></span>**3.2.1. Altavoz con asistente virtual**

Amazon Echo Dot 3ra generación (Ver Folio 7)

Amazon Echo Dot de tercera generación es un altavoz con inteligencia controlado por voz que tiene integrado a Alexa, perfecto para cualquier lugar de la oficina o casa. Solo debes usar la voz para poder interactuar con el dispositivo. Alexa actualmente ya cuenta con una gran cantdad de skills y sigue en aumento. Los skills son aplicaciones desarrolladas que te ayudan a hacer más, como jugar, registrar un pedido para un restaurant, etc. Para el escenario de este proyecto se debe de desarrollar un skills para que podamos recoger información de nuestra base de datos. Amazon ofrece muy aparte de la versión distintos tipos de parlantes.

#### <span id="page-30-0"></span>**3.2.2. Lenguaje de programación**

Node.js (Ver Folio 8)

Node.js es un entorno de tiempo de ejecución JavaScript de código abierto y multiplataforma. ¡Es una herramienta popular para casi cualquier tipo de proyecto! Node.js ejecuta el motor V8 JavaScript, el núcleo de Google Chrome, fuera del navegador. Esto permite que Node.js sea muy eficiente. Una aplicación Node.js se ejecuta en un solo proceso, sin crear un nuevo hilo para cada solicitud. Node.js proporciona un conjunto de primitivas de E / S asíncronas en su biblioteca estándar que evitan que el código JavaScript se bloquee y, en general, las bibliotecas en Node.js se escriben utilizando paradigmas de no bloqueo, lo que hace que el comportamiento de bloqueo sea la excepción y no la norma.

#### <span id="page-30-1"></span>**3.2.3. Entorno de desarrollo**

Consola de AWS Lambda (Ver Folio 9)

La consola de AWS Lambda es un editor de código que le permite escribir, también puede probar y ver los resultados en tiempo de ejecución del código de las funciones de Lambda. Este editor cuenta con una barra de menús, ventanas y un panel de edición.

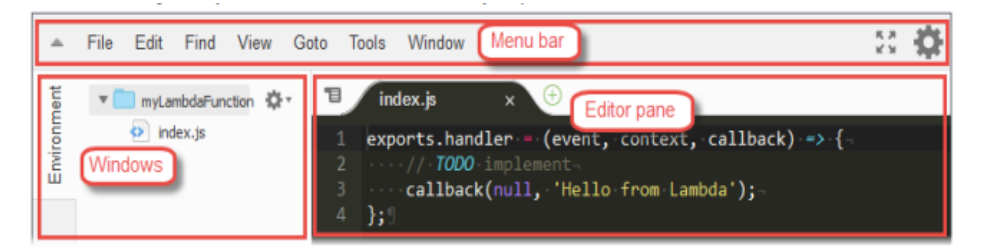

Figura 4. Imágen del servicio de la consola de AWS Lambda

#### <span id="page-30-2"></span>**3.2.4. Microordenador y cámara**

Raspberry PI 4 + cámara (Ver Folio 10)

Raspberry PI 4 es una minicomputadora con tamaño de una tarjeta de crédito, al ser una computadora permite la opción de instalar un sistema operativo, conectarte a internet, proyectar a un monitor, y además te ofrece componentes externos para complementarlo, como es el caso de la cámara.

El módulo de cámara v2 tiene un sensor Sony IMX219 de 8 megapíxeles (en comparación con el sensor OmniVision OV5647 de 5 megapíxeles de la cámara original).

El uso de la cámara es importante para nuestro proyecto porque será un medio el cual podremos identificar a las personas y nuestro asistente Alexa pueda reconocerlo.

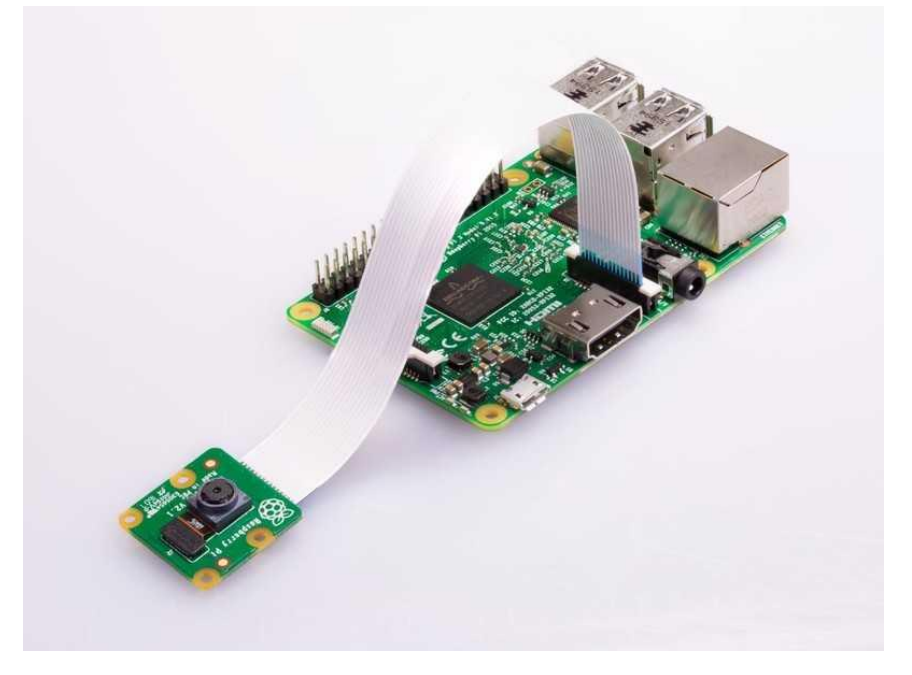

Figura 5. Imágen del Raspberry Pi 4 + cámara

### <span id="page-31-0"></span>**3.3.5. Software para la gestión de proyectos ágiles**

Team Foundation Service (Ver Folio 11)

Al momento de esta investigación, TFS de Microsoft ha pasado a llamarse Azure DevOps. Azure DevOps brinda servicios de para ayudar a los equipos a cumplir con el ciclo de vida de las aplicaciones, quiere decir que podemos planificar el trabajo, colaborar en el desarrollo de código e implementar aplicaciones.

Puede adquirir uno o más de los siguientes servicios según sus necesidades comerciales:

- **Azure Repos** proporciona repositorios basados en Git o Team Foundation Version Control (TFVC) para el control de origen de su código
- **Azure Pipelines** proporciona servicios de compilación y lanzamiento para permitir la integración continua y la entrega de sus aplicaciones
- **Azure Boards** ofrece un conjunto de herramientas ágiles para admitir la planificación y el seguimiento del trabajo, defectos de código y problemas con los métodos Kanban y Scrum
- **Azure Test Plans** proporciona muchas herramientas para validar sus aplicaciones, incluidas las pruebas manuales / exploratorias y las pruebas continuas

 **Azure Artifacts** permite a que los equipos de desarrollo a compartir paquetes Maven, npm y NuGet de recursos públicas y privadas e integrar el uso compartido de paquetes en sus canalizaciones de CI / CD

### <span id="page-32-0"></span>**3.3. Metodología**

#### <span id="page-32-1"></span>**3.3.1. Levantamiento de información**

Para llevar a cabo esta etapa se ha realizado actividades entre ellas las palabras del propio gerente general, así como también las palabras de los propios trabajadores que de alguna manera se ven implicados en el proceso de recepción.

#### <span id="page-32-2"></span>**Actividad 1 - Encuesta al gerente general**

Esta encuesta tiene como objetivo la identificación de la problemática, El gerente nos comenta el problema que tiene en estos momentos el proceso de recepción y que ya está empezando a ser un problema muy visto. La demora de atención de los visitantes, el uso del tiempo de personal de seguridad como el de la de servicios generales y que no se cuenta con una herramienta para el control de visitas. Son tres problemas claramente identificados, además el Gerente nos propone una idea de innovación con uso de las tecnologías para dar solución. (Encuesta 1 del Folder 1).

#### <span id="page-32-3"></span>**Actividad 2 – Entrevista al personal de seguridad**

Esta entrevista tiene como objetivo identificar los problemas que ocasiona al personal de seguridad el proceso de recepción de invitados a la empresa. El personal de seguridad nos comenta cómo es su trabajo para estos casos del recibimiento de visitas y cuáles son los siguientes pasos que realiza. Él indica que ante cualquier visita realiza la llamada al anexo del trabajador (recalco que solo el 10% tiene anexo). Le consulté que cómo hace con los siguientes trabajadores e indica que llama a la asistente de servicios generales para que ella trate de comunicarlos. Quiero añadir aquí que otras personas de seguridad han ido a buscar al trabajador, esto siendo un riesgo para la empresa, por dejar su sitio estratégico de seguridad. (Entrevista 2 del Folder 1)

### <span id="page-32-4"></span> **Actividad 3 – Entrevista al personal de servicios generales**

Esta entrevista tiene como objetivo identificar los problemas que ocasiona al supervisor de limpieza el proceso de recepción de invitados a la empresa. La persona de servicios generales indica que cuando ella está haciendo sus labores principales. El de seguridad lo hace pasar y la persona visitante se queda esperando, bien en algunos caso esperando al personal de servicios generales o sino a la persona a la que venía a visitar porque este ya se ha comunicado por el celular o WhatsApp. Además indica que sería una responsabilidad menor si deja de hacer tareas que no corresponden al rol que desempeña en la empresa. (Ver Entrevista 3 del Folder 1)

#### <span id="page-33-0"></span>**Actividad 4 – Búsqueda de información**

Ha sido un trabajo muy intelectual al revisar muchos libros y otras investigaciones acerca de las tecnologías que queremos implementar. No ha habido información en español. Por eso que todas estas fuentes están en inglés. Ha sido una buena búsqueda por tratarse de un tema muy interesante. (Ver Folder Libros del Folder 1).

#### <span id="page-33-1"></span>**Actividad 5 – Identificación de roles**

En esta actividad se identifica los distintos roles que participarán en el proyecto, adecuamos los roles en base la guía SCRUM. (Referencia pág. 31)

#### <span id="page-33-2"></span>**Actividad 6 – Elaboración de Product Backlog**

En base al conocimiento previo de las actividades anteriores se elabora el Product Backlog en compañía del Propietario del Producto, el Scrum Master y el Equipo de Desarrollo. (Referencia pág. 31)

#### <span id="page-33-3"></span>**Actividad 7 – Elaboración de arquitectura propuesta**

En esta actividad se lleva a cabo de una forma visual la forma en cómo estará relacionado cada componente que se utilizará para dar solución a nuestro problemática. (Referencia pág. 44)

#### <span id="page-33-4"></span>**Actividad 8 – Elaboración de diagrama de clases**

En esta actividad se lleva a cabo la construcción del diagrama de clases, para mostrar las relaciones de cada clase así como también los métodos. Esto ayudará a usar el paradigma de programación orientada a objetos. (Referencia pág. 45)

# <span id="page-34-0"></span>**3.4. Cronograma de actividades**

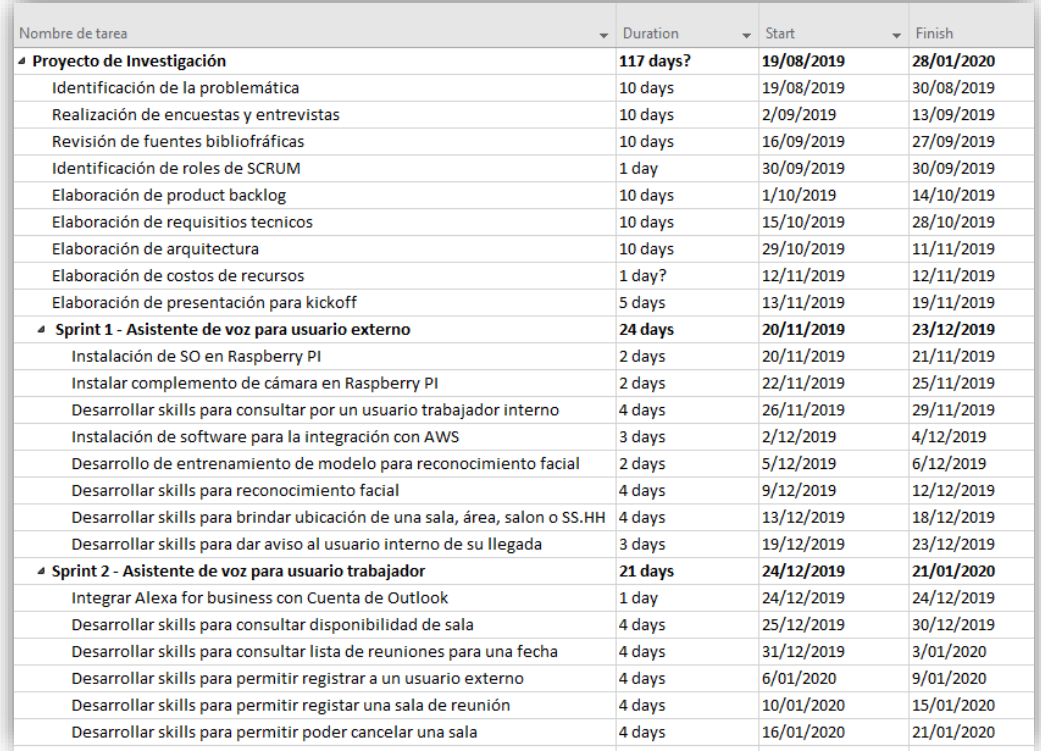

Figura 6. Imágen del cronograma de actividades

# <span id="page-35-0"></span>Capítulo 4: Análisis de los resultados de la investigación

#### <span id="page-35-1"></span>4.1. Levantamiento de información

<span id="page-35-2"></span>4.1.1. Encuesta al gerente general

#### Encuesta

Objetivo: Identificar los problemas en el proceso de recepción de invitados a la empresa

Nombre Completo: Alejandro Antúnez de Mayolo

Cargo: Gerente General Edad: Sexo: [F][M]]

¿Qué sucede cuando no hay un personal en área de recepción?

Actualmente no contamos con un personal en recepción esto porque el negocio vio que la persona que estaba no hacia un trabajo adecuado. Cuando llegaba una visita esta persona lo atendía y entraban en una conversación larga. En otros casos se observaba que la persona se pasaba el día revisando sus redes sociales. Además que en esos tiempo la influencia de visitas era menor, estoy hablando de unas 4 visitas por día. Por el motivo explicado es que se dejó de contratar a esta persona. La persona que tenemos de recursos humanos, deliberó en ese entonces las tareas de apoyo a la persona de servicios generales. Hoy en día la situación es distinta la empresa tiene un aproximado de 10 visitas por día. Y se ha observado problemas tanto en la demora de la atención de estas personas, como las tareas adicionales que tiene que hacer la encargan de servicios generales, así como también al personal de seguridad, cuando la persona de servicios generales se encuentra haciendo sus labores principales, y por último el problema que no se cuenta con una herramienta para la atención de visitas.

#### ¿Afecta el hecho que no se atienda en recepción?

Por supuesto, a lo que te comente anteriormente, hoy en día se ha vuelto un problema mayor.

#### ¿A quiénes les está afectando?

Afecta principalmente a todos, como personal interno como externo, es una mala imagen lo que está pasando. Nosotros somos la empresa de sistemas del Grupo Gloria. Y deberíamos mostrar una mejor imagen.

#### ¿Qué medidas se plantearon para la mejora en el tiempo de atención en recepción?

La idea es buscar medidas dese estos momentos. Como el problema recién acaba de mostrarse es por eso que estamos buscando una solución.

#### ¿Qué es lo que deseas hacer al respecto?

Quiero aprovechar este problema y hacer un proyecto innovador con el uso de asistentes de voz, colocando un monitor para que pueda interactuar con los visitantes. Si es que estos dispositivos se puedan conectar a información de la empresa. Es por eso que conversé contigo porque veo que tienes un espíritu innovador para el uso de nuevas tecnologías. Por eso pido que puedas investigar un poco más de este tema y me hagas una presentación de que si se puede y las tecnologías. Por favor nos reunimos las siguiente semana.

Figura 7. Imágen del cuestionario de la encuesta al Gerente General

# <span id="page-36-0"></span>**4.1.2. Entrevista al personal de seguridad**

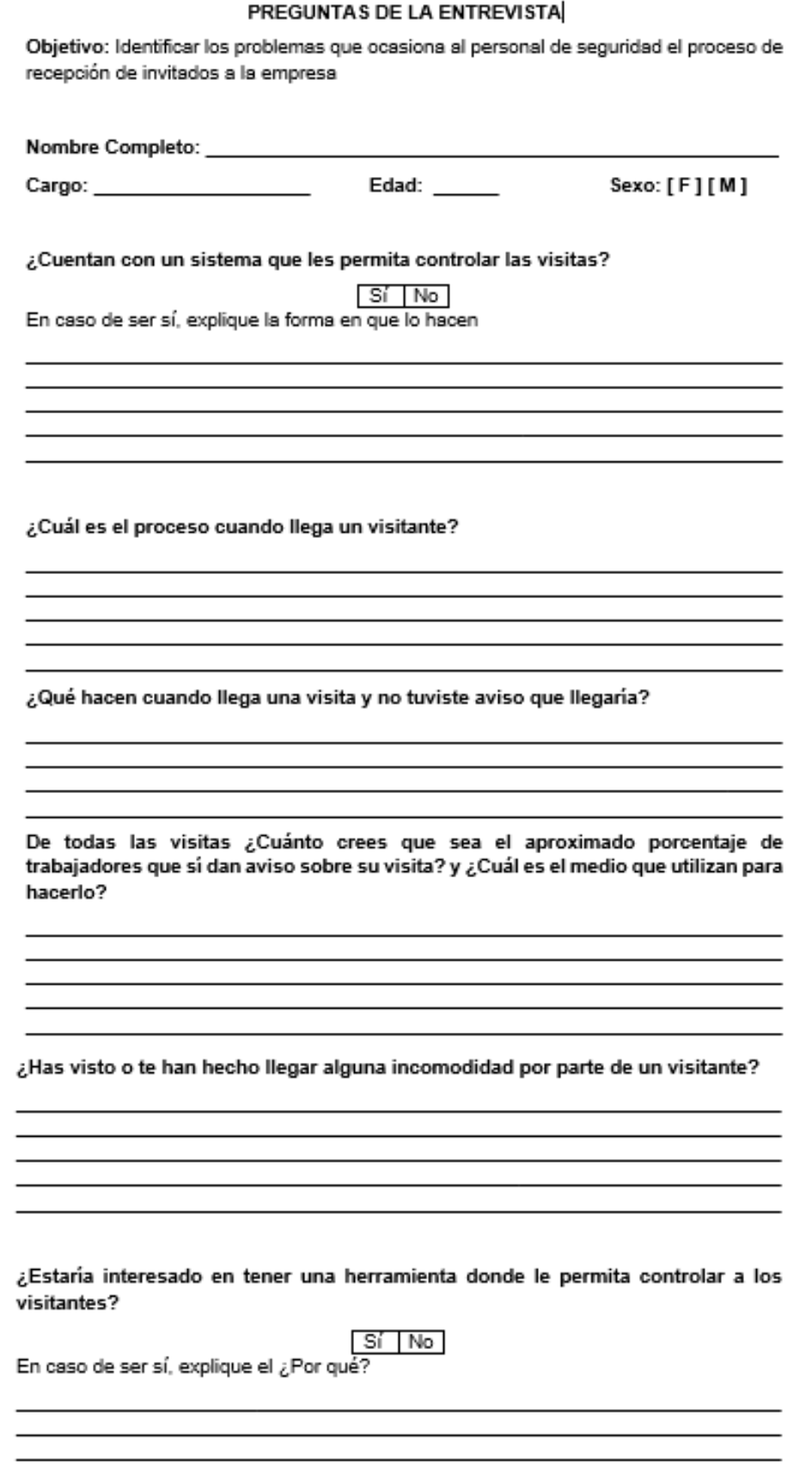

Figura 8. Imágen del cuestionario de la entrevista al personal de seguridad

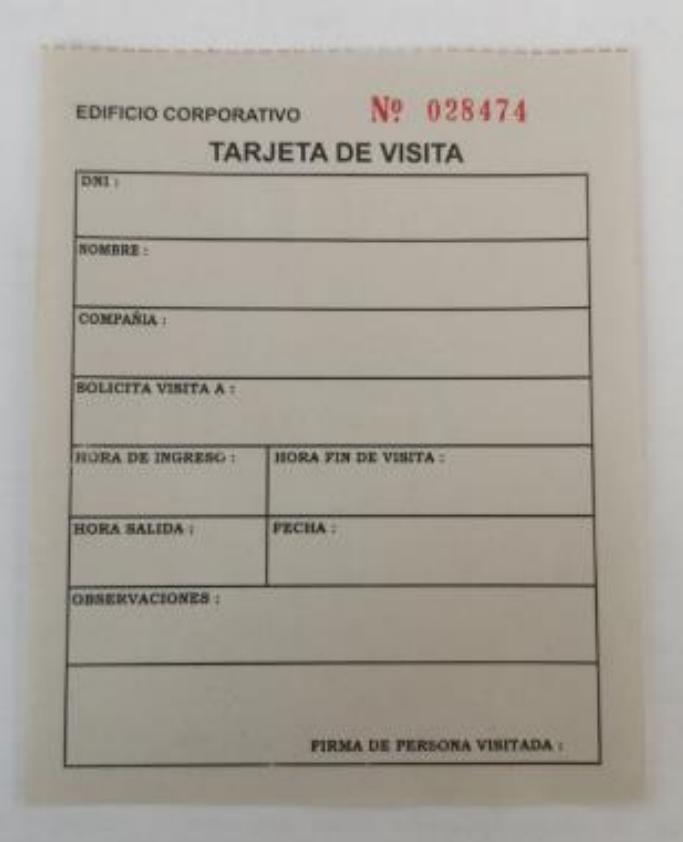

Figura 9. Imágen de la tarjeta de visita

El audio de esta entrevista se encuentra en el folder 1.

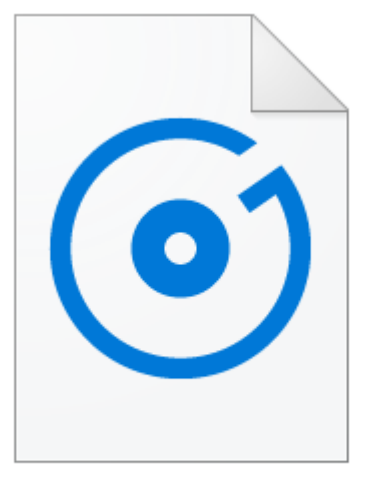

⊘ R Entrevista 2 - Audio.m4a

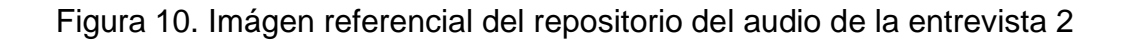

# <span id="page-38-0"></span>**4.1.3. Entrevista al personal de servicios generales**

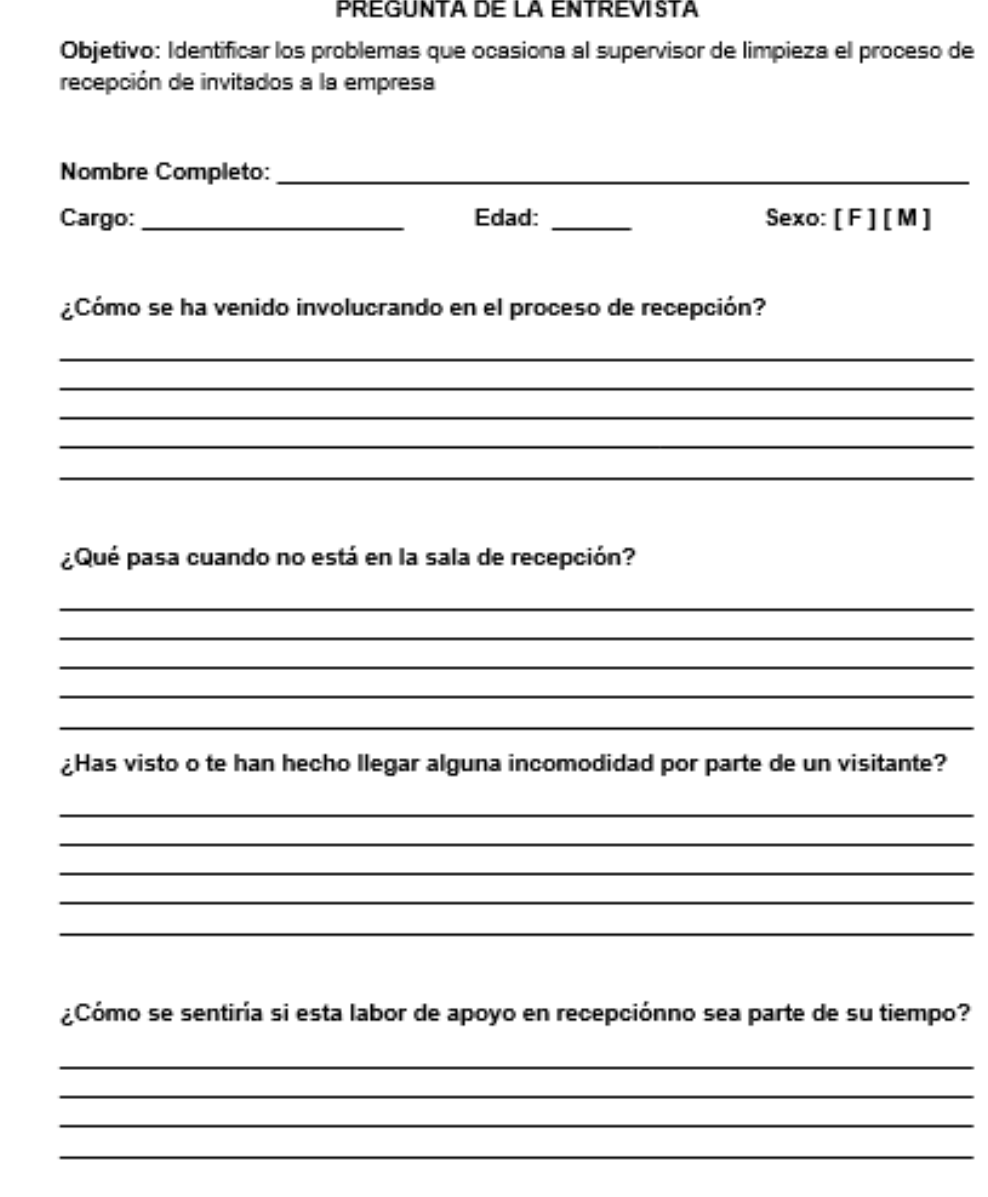

Figura 11. Imágen del cuestionario de entrevista al personal de servicios generales

El audio de esta entrevista se encuentra en el folder 1.

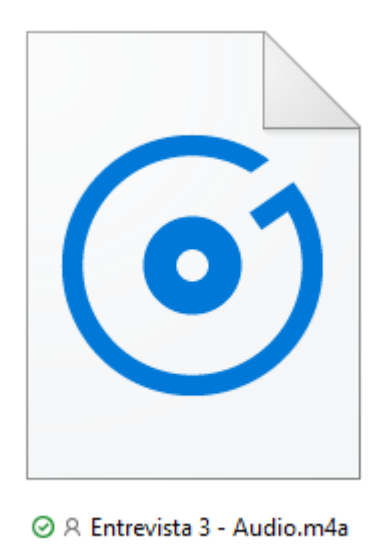

Figura 12. Imágen referencial del repositorio del audio de la entrevista 3

# <span id="page-39-0"></span>**4.2. Identificación de roles**

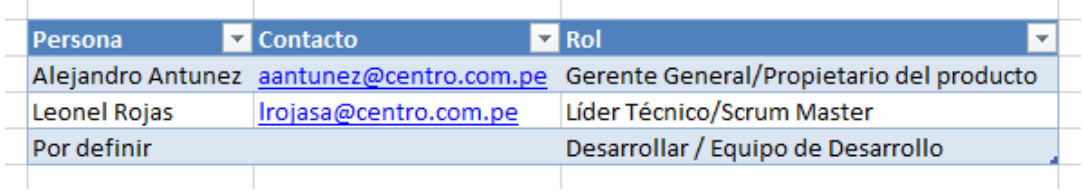

Tabla 2. Tabla de identificación de roles

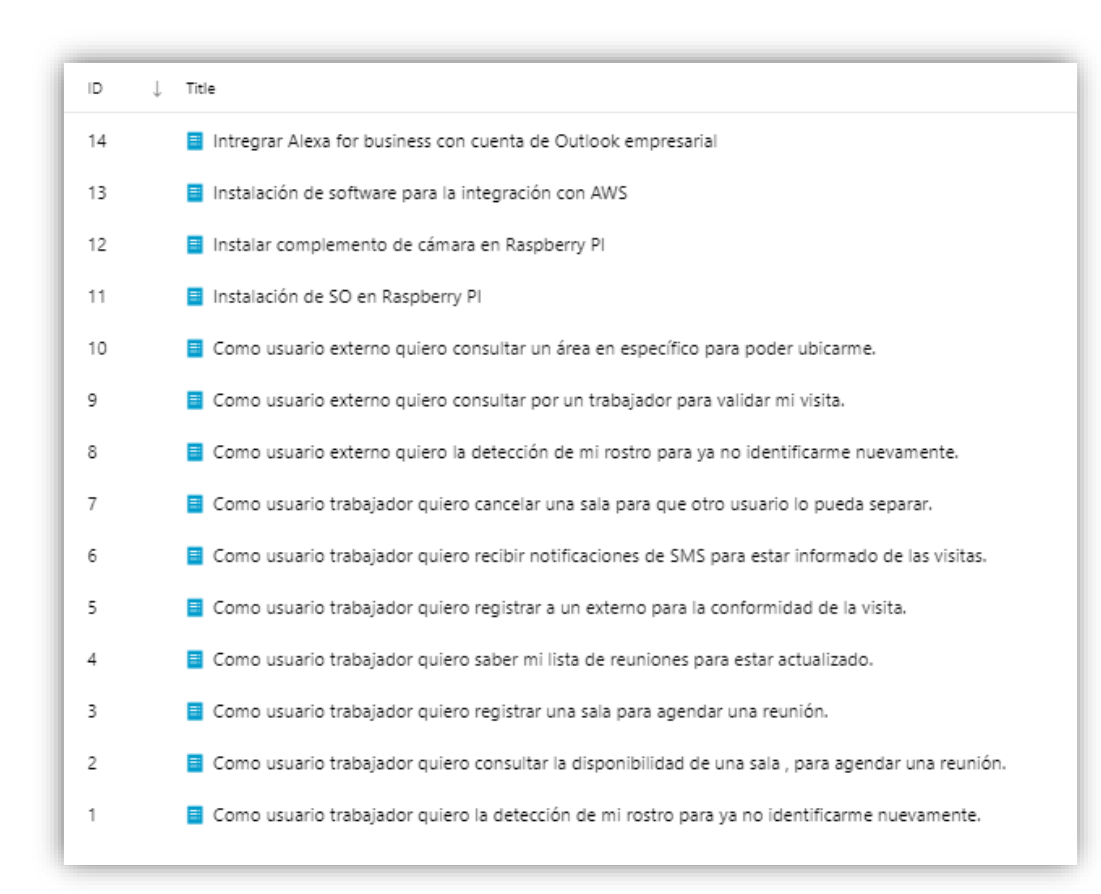

# <span id="page-40-0"></span>**4.3. Elaboración de product Backlog**

Figura 13. Imágen del Product Backlog en Team Foundation Service

#### <span id="page-40-1"></span>**4.4. Detalle de cada historia de usuario**

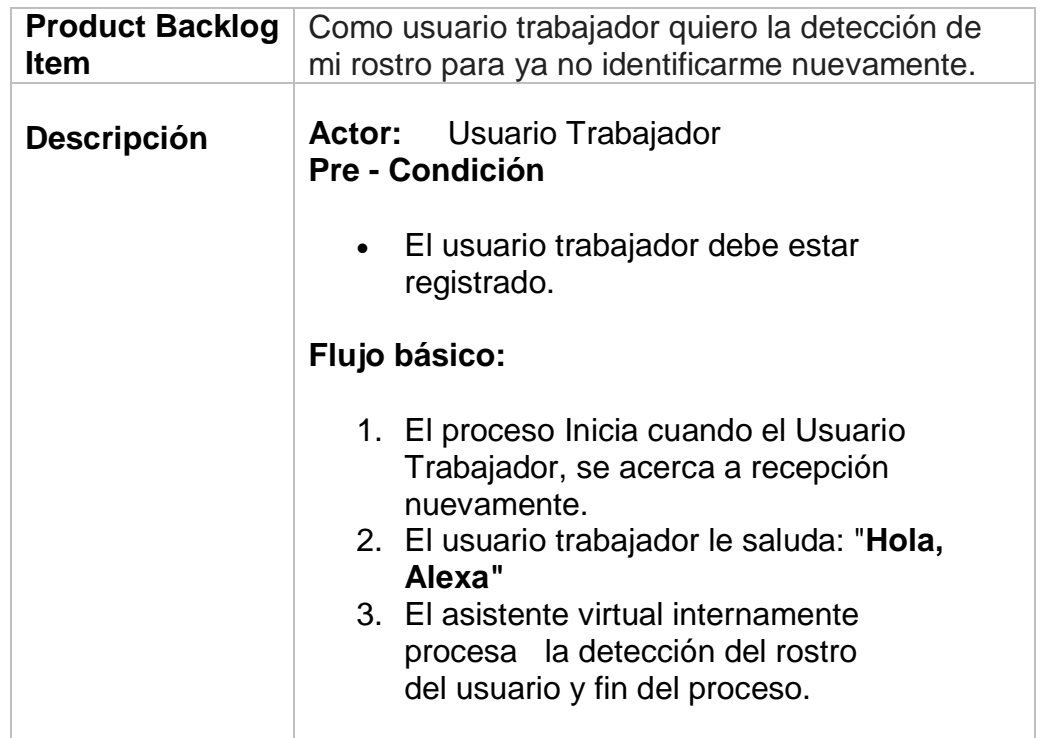

### Tabla 3. Tabla de la descripción de la historia de usuario "Como usuario trabajador quiero la detección de mi rostro para ya no identificarme nuevamente"

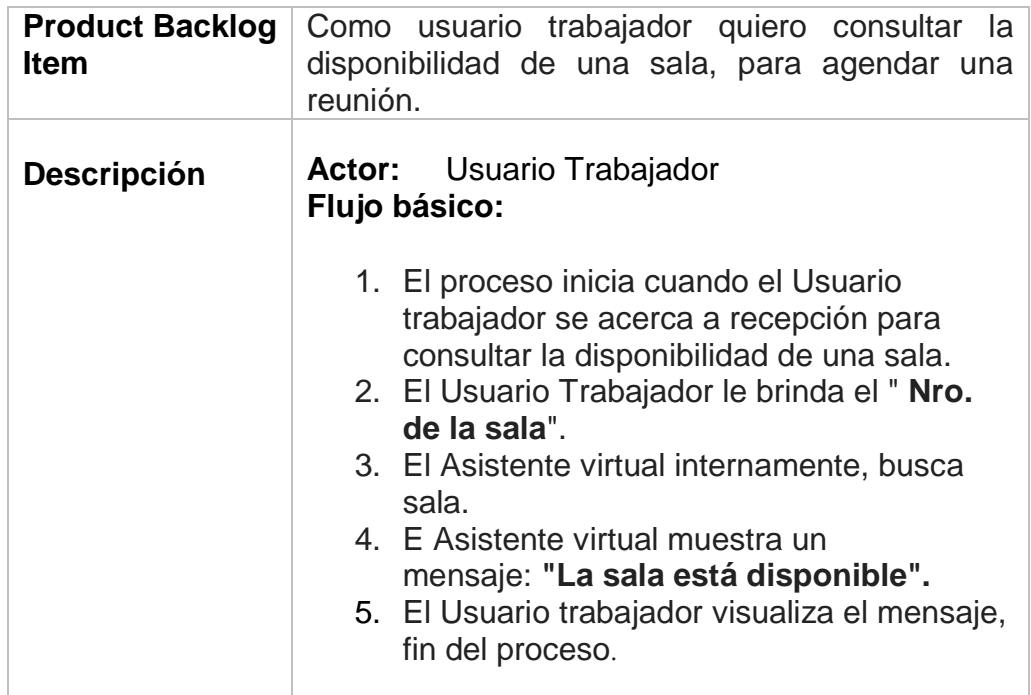

Tabla 4. Tabla de la descripción de la historia de usuario "Como usuario trabajador quiero consultar la disponibilidad de una sala, para agendar una reunión"

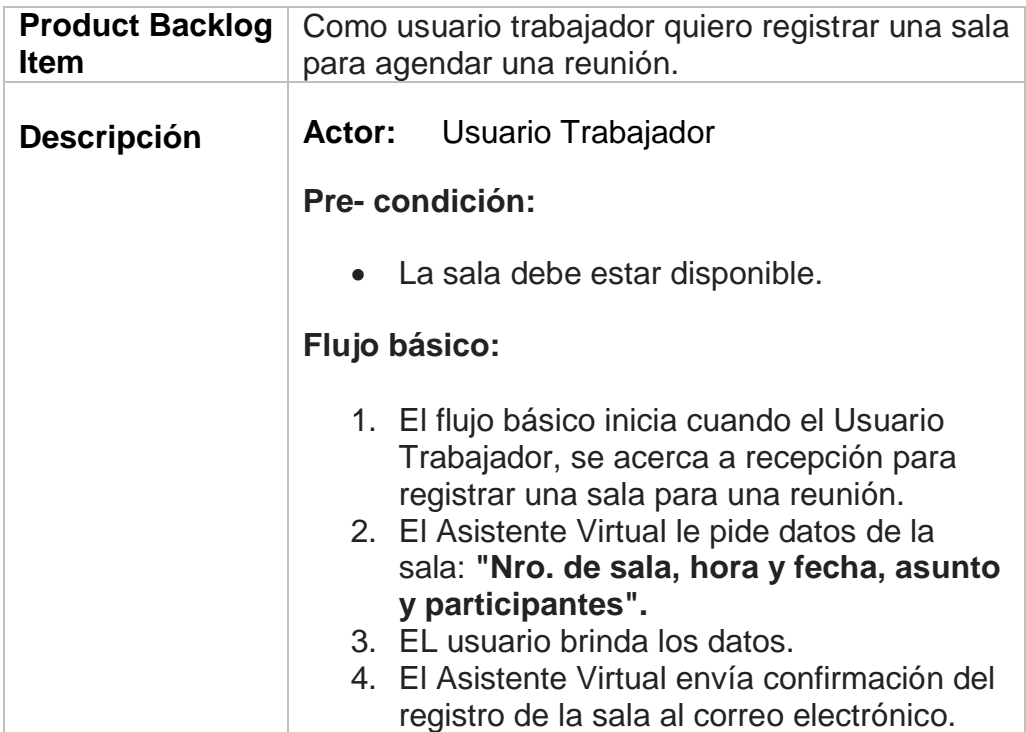

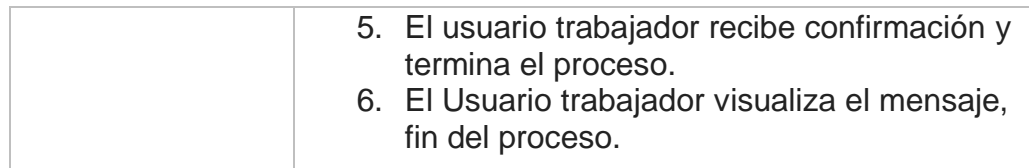

Tabla 5. Tabla de la descripción de la historia de usuario "Como usuario trabajador quiero registrar una sala para agendar una reunión"

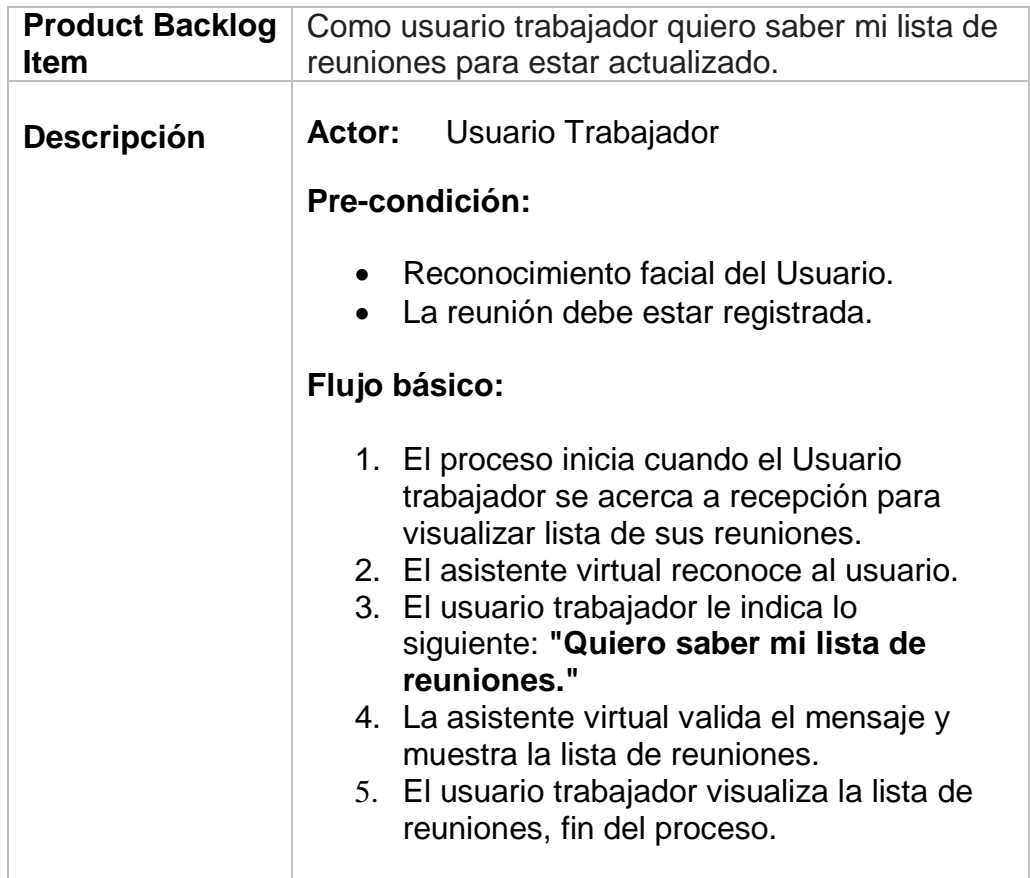

Tabla 6. Tabla de la descripción de la historia de usuario "Como usuario trabajador quiero saber mi lista de reuniones para estar actualizado"

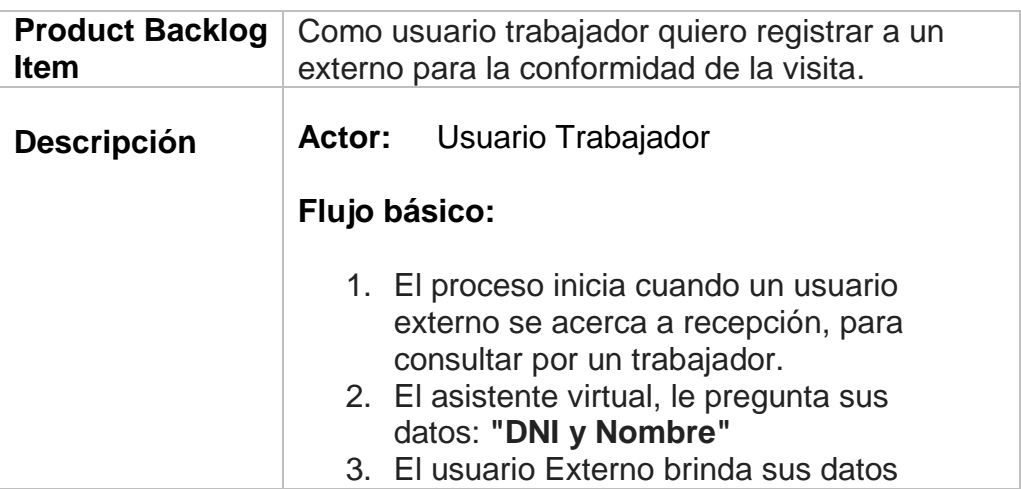

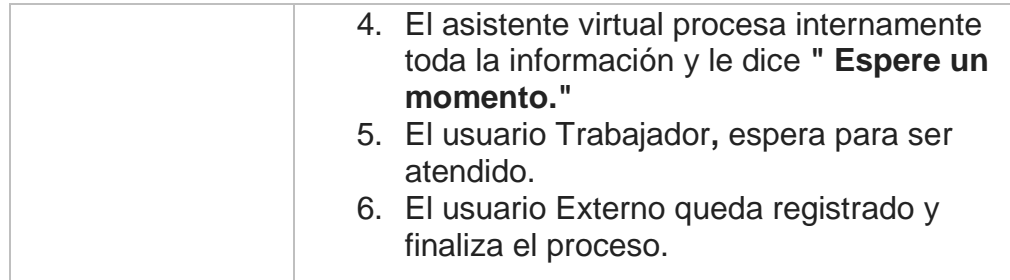

Tabla 7. Tabla de la descripción de la historia de usuario "Como usuario trabajador quiero registrar a un externo para la conformidad de la visita"

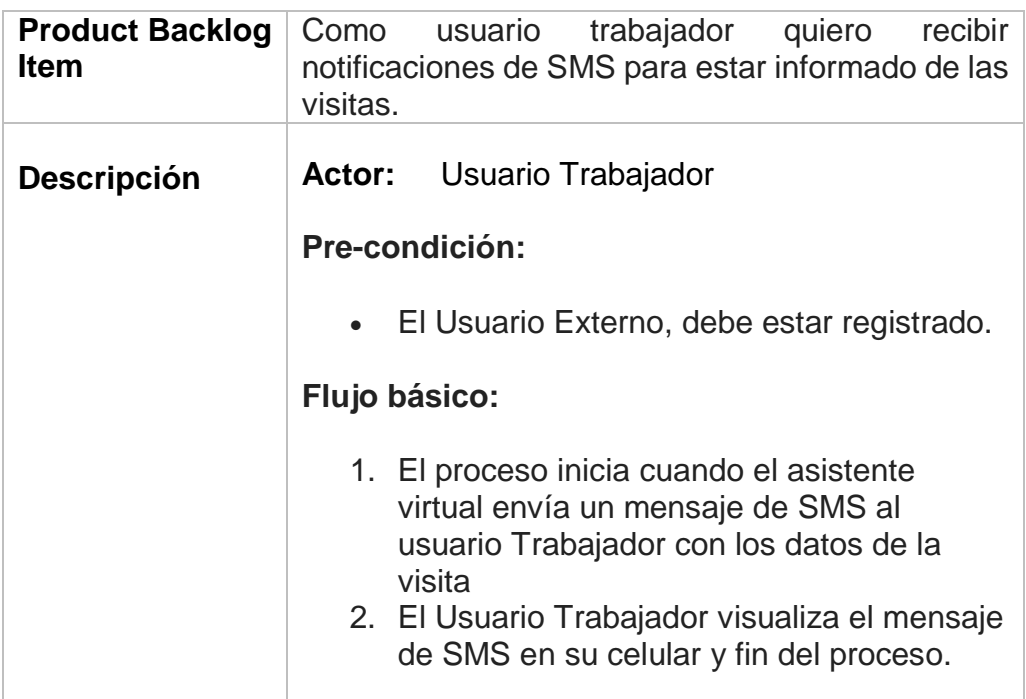

Tabla 8. Tabla de la descripción de la historia de usuario "Como usuario trabajador quiero recibir notificaciones de SMS para estar informado de las visitas"

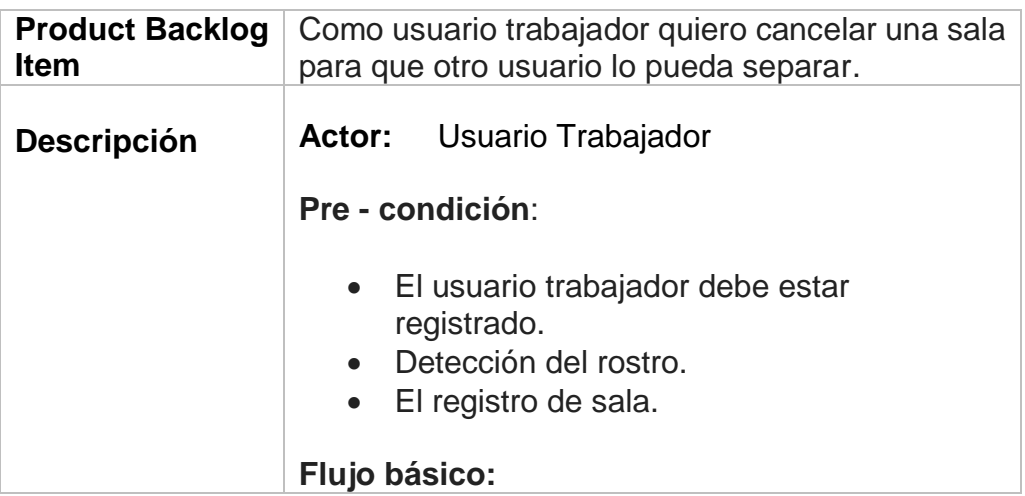

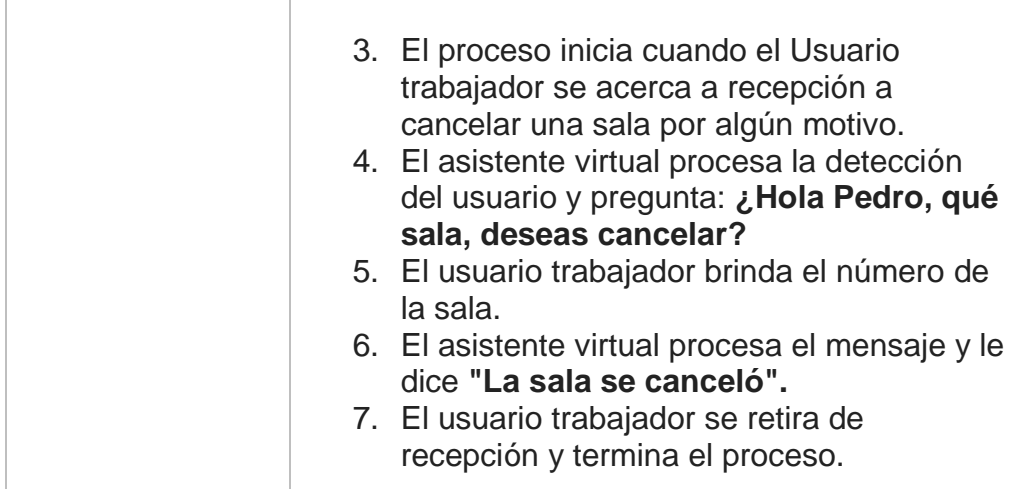

Tabla 9. Tabla de la descripción de la historia de usuario "Como usuario trabajador quiero cancelar una sala para que otro usuario lo pueda separar"

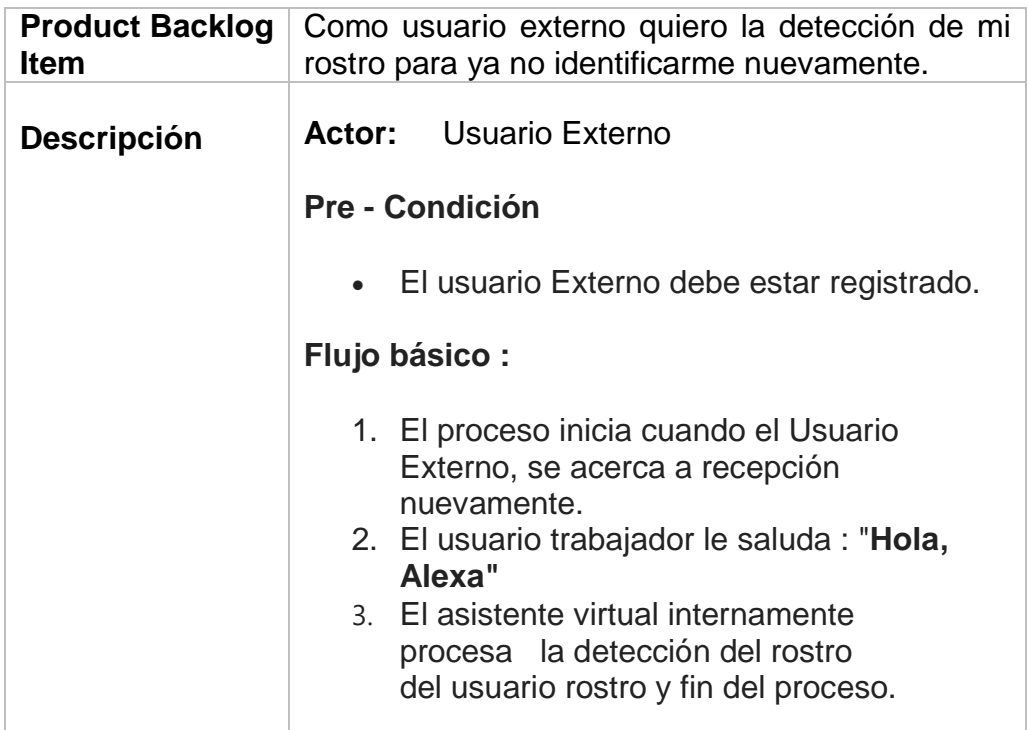

Tabla 10. Tabla de la descripción de la historia de usuario "Como usuario externo quiero la detección de mi rostro para ya no identificarme nuevamente"

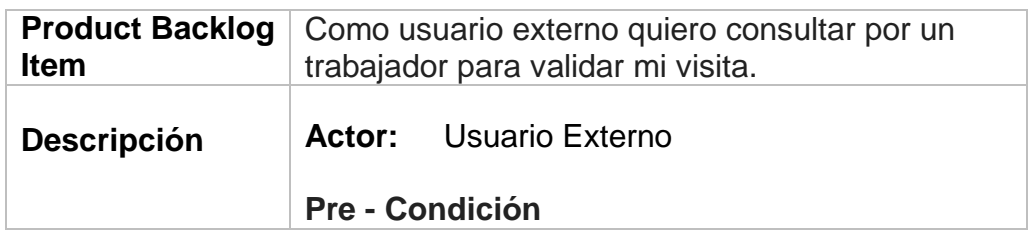

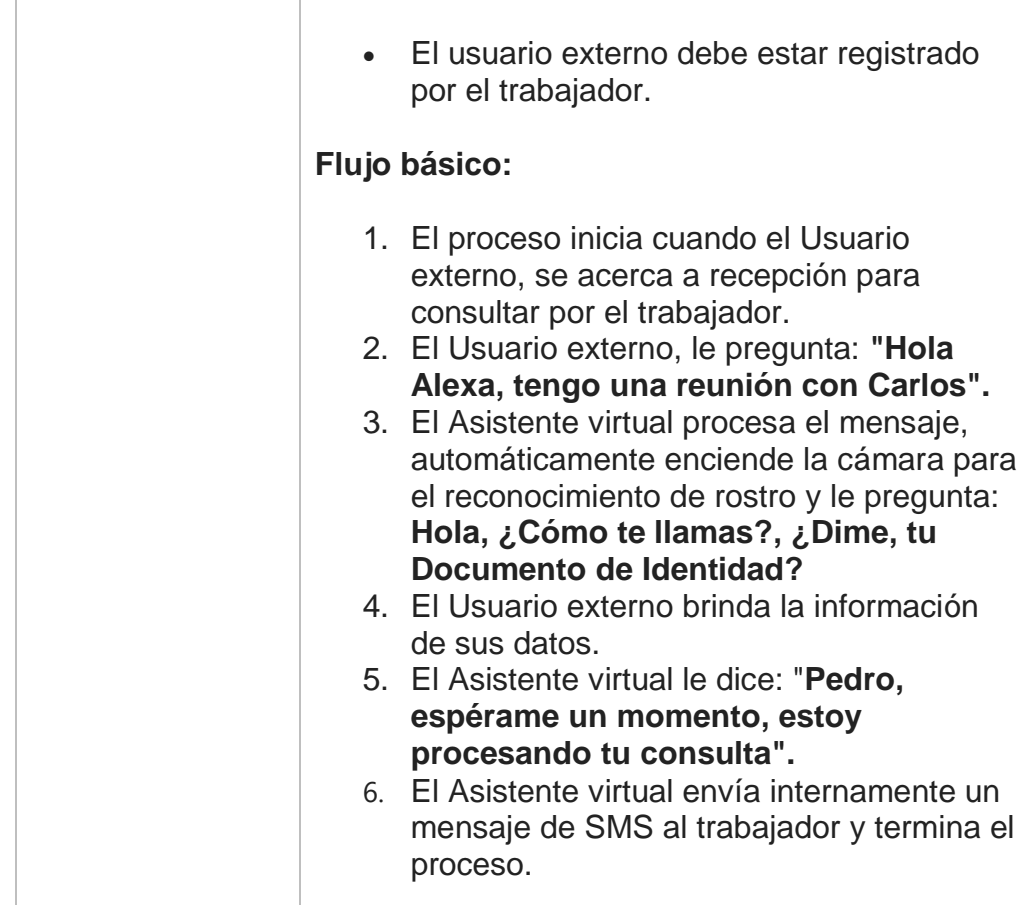

Tabla 11. Tabla de la descripción de la historia de usuario "Como usuario externo quiero consultar por un trabajador para validar mi visita"

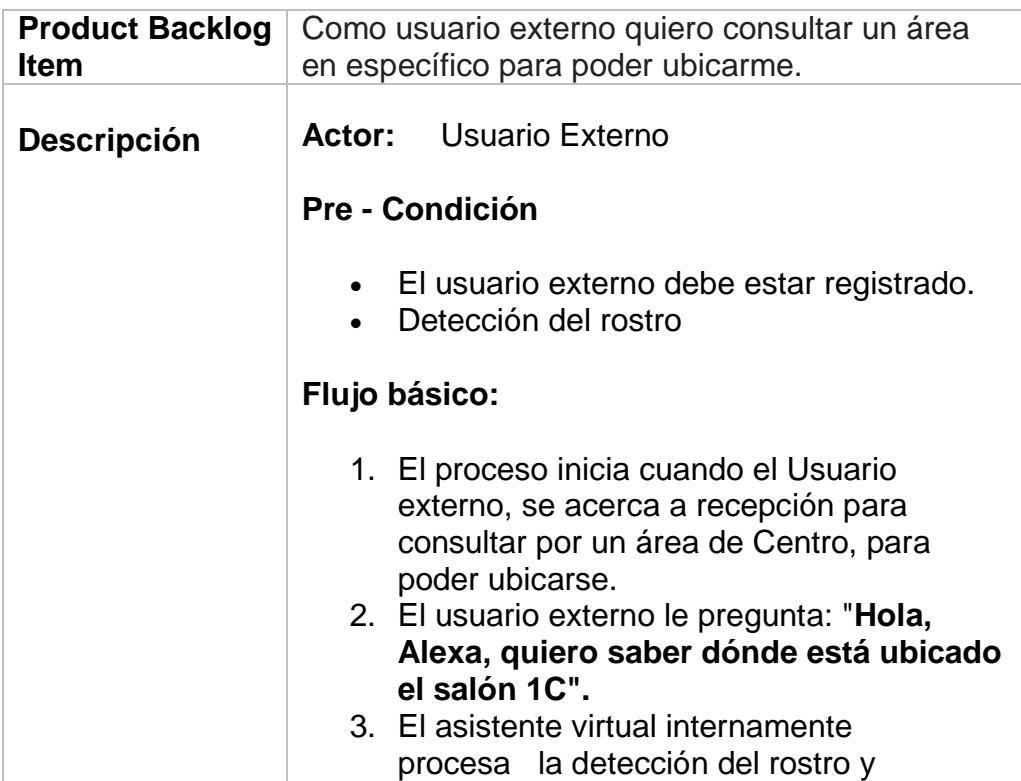

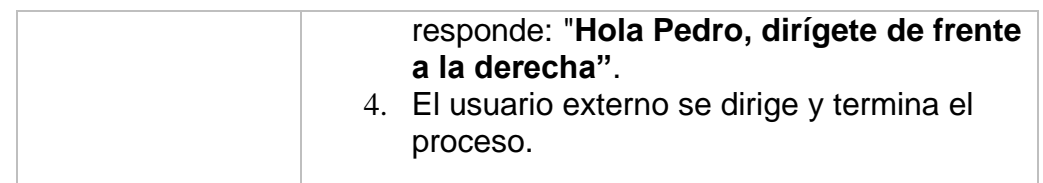

Tabla 12. Tabla de la descripción de la historia de usuario "Como usuario externo quiero consultar un área en específico para poder ubicarme"

# <span id="page-46-0"></span>**4.5. Elaboración de Sprint Backlog**

# <span id="page-46-1"></span>**4.5.1. Sprint 1**

El objetivo de este Sprint es tener un entregable con las funcionalidades para el usuario tipo externo donde pueda interactuar con el asistente de voz.

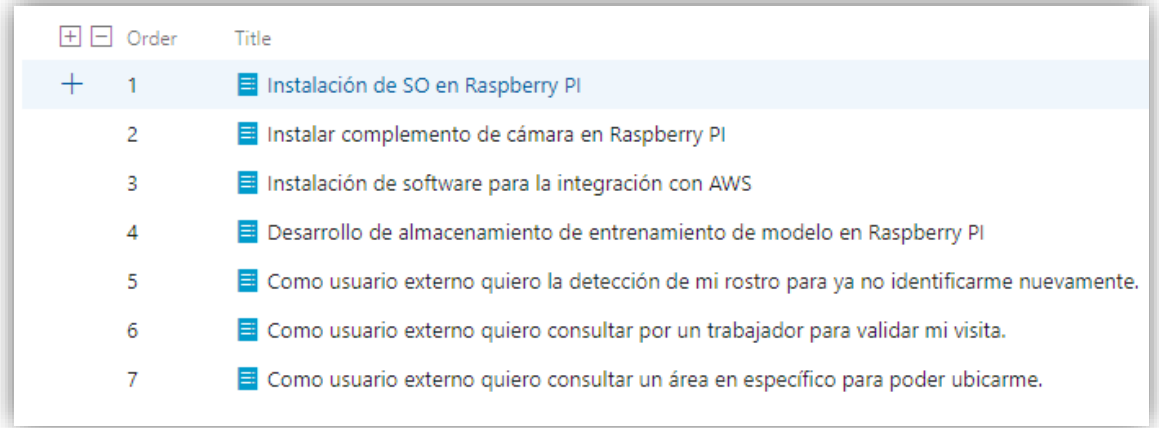

Figura 14. Imágen del Sprint Backlog 1 en Team Foundation Service

#### <span id="page-46-2"></span>**4.5.2. Sprint 2**

El objetivo de este Sprint es tener un entregable con las funcionalidades para que el usuario tipo trabajador pueda interactuar con el asistente de voz.

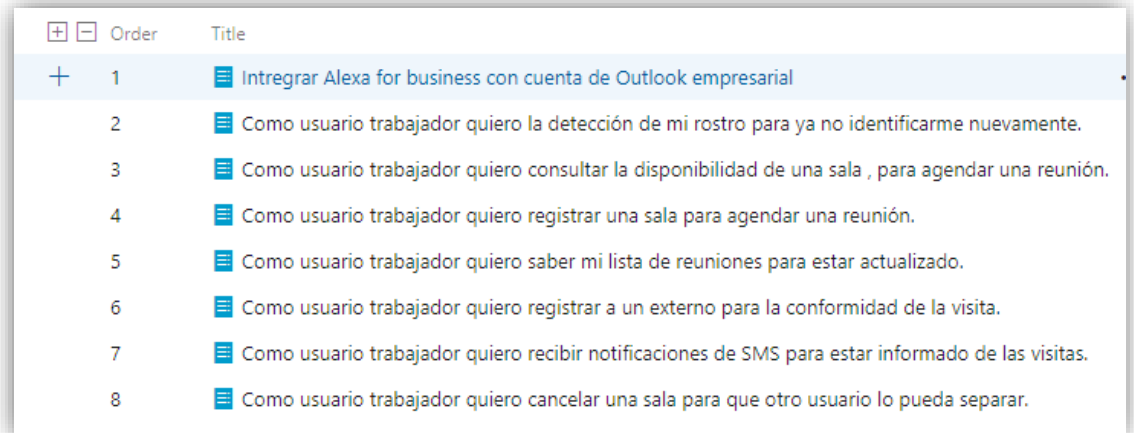

Figura 15. Imágen del Sprint Backlog 2 en Team Foundation Service

# <span id="page-47-0"></span>**4.6. Elaboración de la Arquitectura Solución**

En la siguiente imagen se puede visualizar con funcionará nuestra solución:

Primero, tenemos a la lado izquierdo nuestra red corporativa, los dispositivos que tenemos que comprar entre ellos está el Amazon Echo, el Raspberry PI y la cámara. El Echo y el Raspberry PI tendrán una conexión a internet previamente pasando por un firewall. Ojo el Raspberry no se conecta directamente con el Echo.

Segundo, tenemos a lado derecho los servicios propios de Amazon, entre los servicios está Amazon Alexa, Alexa For Business, AWS, AWS Lambda y por último una base de datos.

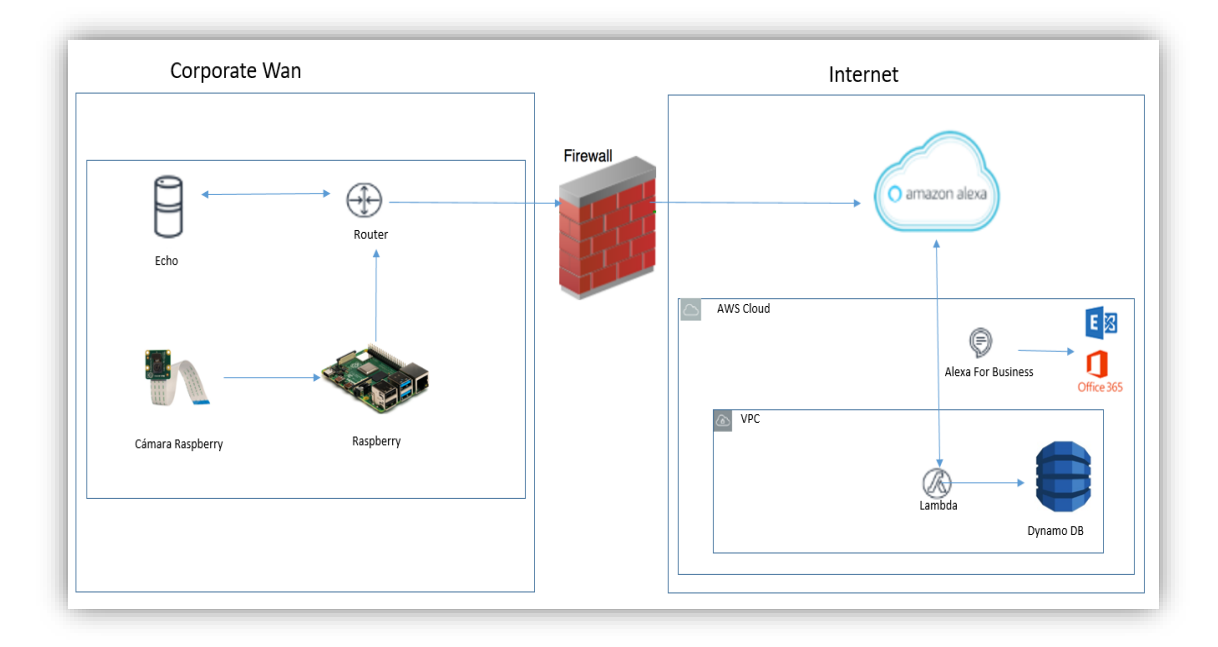

Figura 16. Imágen de la arquitectura de la solución

## <span id="page-48-0"></span>**4.7. Elaboración de diagrama de clases**

El diagrama de clases ayudará a entender de forma rápida las clases que deberán ser creadas para el momento del inicio del desarrollo. El tener un diagrama de clases alimentará la etapa del desarrollo para que pueda así comenzar con el uso de programación orientada a objetos.

![](_page_48_Figure_2.jpeg)

Figura 17. Imágen de diagrama de clases

# <span id="page-49-0"></span>**Conclusiones**

En conclusión esta etapa de diseño ha permitido identificar la problemática que está ocurriendo en Centro de Sistemas y Negocios S.A. La problemática identificada fue la demora en la atención, el mal uso de tareas de los trabajadores de seguridad y personal de servicios generales y por último la inexistencia de una herramienta que ayude a controlar las visitas.

Así mismo ha permitido una profunda investigación del uso de unas de las metodologías utilizadas, herramientas que acompañan para llevar acabo y por último las tecnologías usadas.

La propuesta busca dar solución a un problema no core de la empresa con el uso de tecnologías innovadoras, con lo propuesto se ha logrado identificar todos lo necesario que cubre la etapa de diseño.

# <span id="page-49-1"></span>**Recomendaciones**

Se recomienda que este informe sea un input importante para el desarrollo de la Tesis para lograr el título de Ingeniero de Sistemas.

Así mismo se recomienda que para la realización se haga uso de todos los dispositivos y servicios descritos en esta investigación, para así poder cumplir con lo esperado.

El resultado de la realización deberá ser probada en el ambiente real, para así poder observar cualquier incidencia u observación, y pueda darse una pronta solución.

Otro punto importante es que se le pide deshabilitar cualquier otra funcionalidad del dispositivo para que este no permita atender a personas que no estén involucradas en el proceso.

# <span id="page-50-0"></span>**Bibliografía**

Thomas M. Brill (2018). Siri, Alexa, and Other Digital Assistants: A Study of Customer Satisfaction With Artificial Intelligence Applications. University of Dallas. Obtenido de<https://digitalcommons.udallas.edu/edt/1/>

Julia Cambre, Ying Liu, Rebecca E. Taylor, Chinmay Kulkarni (2019). Designing a Voice Assistant for the Scientific Lab Workplace. Human-Computer Interaction Institute, San Diego, CA, USA. Obtenido de <http://doi.acm.org/10.1145/3322276.3322298>

Moriuchi, E. (2019). Okay, Google!: An empirical study on voice assistants on consumer engagement and loyalty. Psychology & Marketing. Obtenido de <https://doi.org/10.1002/mar.21192>

Alex Sciuto, Arnita Saini, Jodi Forlizzi, and Jason I Hong. 2018. Hey Alexa,What's Up?: A Mixed-Methods Studies of In-Home Conversational Agent Usage.In Proceedings of the 2018 on Designing Interactive Systems Conference 2018. ACM,857–868

D.A. King (2018). Alexa, please collect my biometric data for commercial purposes. Tilburg University,5-20

Matthew B. Hoy (2018) Alexa, Siri, Cortana, and More: An Introduction to Voice Assistants, Medical Reference Service Quartely, 37:1, 81-88, DOI:10.1080/02763869.2018.1404391

Olszak, L. (2018). Siri, Alexa, and Other Digital Assistants: The Librarian's Quick Guide. Library Journal, 143(21), 86. Retrieved from http://search.ebscohost.com/login.aspx?direct=true&db=afh&AN=13 3703821&lang=es&site=ehost-live

Haack, W., Severance, M., Wallace, M., & Wohlwend, J. (2017). Security Analysis of the Amazon Echo.

Ken Schwaber y Jeff Sutherland. (Noviembre del 2017). The Scrum Guide. Obtenido de<https://www.scrumguides.org/scrum-guide.html#team>

Gloria Omale. (9 Enero del 2019). Gartner Predicts 25 Percent of Digital Workers Will Use Virtual Employee Assistants Daily by 2021. Gartner Inc. Recuperado de [https://www.gartner.com/en/newsroom/press-releases/2019-01-](https://www.gartner.com/en/newsroom/press-releases/2019-01-09-gartner-predicts-25-percent-of-digital-workers-will-u) [09-gartner-predicts-25-percent-of-digital-workers-will-u](https://www.gartner.com/en/newsroom/press-releases/2019-01-09-gartner-predicts-25-percent-of-digital-workers-will-u)

Jesús García. (2018). Estudio comparativo de metodologías, herramientas y wiki de soporte para la gestión de proyectos de desarrollo de software.

Amazon Alexa Official Site. (2019). What Is Alexa?. Obtenido de <https://developer.amazon.com/en-US/alexa>

Amazon Skills Kit Official Site. (2019). Dale la palabra a tu visión y alcanza a más consumidores. Obtenido de [https://developer.amazon.com/es-](https://developer.amazon.com/es-ES/alexa/alexa-skills-kit)[ES/alexa/alexa-skills-kit](https://developer.amazon.com/es-ES/alexa/alexa-skills-kit)

Alexa for business. (2019). Use Alexa para trabajar. <https://aws.amazon.com/es/alexaforbusiness/>

Amazon SNS (2019), Amazon Simple Notification Service. [https://aws.amazon.com/es/sns/?whats-new-cards.sort](https://aws.amazon.com/es/sns/?whats-new-cards.sort-by=item.additionalFields.postDateTime&whats-new-cards.sort-order=desc)[by=item.additionalFields.postDateTime&whats-new-cards.sort-order=desc](https://aws.amazon.com/es/sns/?whats-new-cards.sort-by=item.additionalFields.postDateTime&whats-new-cards.sort-order=desc)

Amazon Rekognition. (2019). Agregue fácilmente imágenes inteligentes y análisis de video a sus aplicaciones. Obtenido de <https://aws.amazon.com/es/rekognition/>

Amazon Aurora. (2019). Base de datos relacional compatible con MySQL y PostgreSQL creada para la nube. Obtenido de <https://aws.amazon.com/es/rds/aurora/>

Google Assistant. (2019). Google Assistant, your own personal Google. Recuperado de [https://assistant.google.com/intl/en\\_in/#](https://assistant.google.com/intl/en_in/)

Vega, Mario (2015). Las tecnologías IOT dentro de la industria conectada: Internet of things. Madrid: PWC.

ABDULHAQUE, Abdulwahid. (2018). *Building Serverless Python Web Services with Zappa*. Mumbai: Packt.

The Raspberry Pi Foundation. (2019).What is Raspberry PI?. Obtenido de <https://www.raspberrypi.org/help/what-%20is-a-raspberry-pi/>

Wysocki, R. K. (2014). Effective Project Management – Traditional, Agile, Extreme  $-7$ <sup>th</sup> Edition Wiley

La web de los recursos humanos y el empleo. Modelo de procedimiento en recepción. Obtenido de [https://www.rrhh-web.com/Procedimiento\\_en\\_recepcion.html](https://www.rrhh-web.com/Procedimiento_en_recepcion.html)

# <span id="page-52-0"></span>**Anexo 1: Glosario**

**Asistente de voz:** Aplicación de software que puede realizar tareas a través del reconocimiento de voz.

**SMS:** Servicio de mensajes corto.

**IoT:** Definición que se le otorga a objetos cotidianos con internet.

**Raspberry Pi:** Es una minicomputadora (hardware) económica que puede ser utilizada para trabajos de robótica.

**Orange Pi:** Es una minicomputadora (hardware) más económica, competencia de Raspberry Pi.

**Gartner Inc.:** Es una empresa consultora de investigación de tecnologías de investigación.

**Amazon Echo:** Es un dispositivo creado por Amazon que viene instalado con su asistente de voz Alexa.

**Alexa:** Asistente virtual creado por Amazon.

**Google Home:** Es un dispositivo creado por Google que tiene instalado a su asistente Google Assistant.

**Google Assistant:** Asistente virtual creado por Google.

**PostgreSQL:** Es un gestor de base de datos

**MySQL:** Es un gestor de base de datos

**API:** Interfaz de programación de aplicaciones.

**Javascript:** Es un lenguaje de programación interpretado.

**Node.js:** Es un entorno de ejecución para Javascript

**Python:** Es un lenguaje de programación interpretado.

**Go:** Es un lenguaje de programación concurrente y compilado inspirado en la sintaxis de C.

**C#:** Es un lenguaje de programación desarrollado por Microsoft.

**Java:** Es un lenguaje de programación.

**SaaS:** Es un software como un servicio, término usado en ambientes cloud.

**On-premise:** Es una aplicación que es instalada de forma local, en una infraestructura propia de la empresa.

**TFS:** El Team foundation service es la herramienta de Microsoft para administrar el ciclo de vida de las aplicaciones.

# <span id="page-53-0"></span>Anexo 2: Ficha de tarea de investigación

# FICHA DEL TRABAJO DE INVESTIGACIÓN

# Título del Trabajo de Investigación propuesto

El uso de un asistente digital con altavoz e inteligencia artificial para la atención de trabajadores e invitados en una empresa de consultoría de TI.

#### Indica la o las competencias del modelo del egresado que serán **desarrolladas** fundamentalmente con Trabajo este de Investigación:

Resolución de **problemas:** Propone soluciones satisfactorias, innovadoras y duraderas a problemas o necesidades de mejora detectadas.

- Se ofrece una solución innovadora con el uso de un asistente de voz con inteligencia artificial.
- La empresa al no tener una persona en recepción tiene problemas en la atención

Sistemas informáticos: Conceptualiza, planifica, provee y evalúa sistemas informáticos centrados en las necesidades de sus clientes, con un enfoque en soluciones y con una clara línea comercial.

- Conceptualiza, planifica, provee y evalúa un proyecto de innovación con el uso de un asistente de voz con inteligencia artificial.
- La empresa consulta quiere implementar una idea innovadora, ya que pertenece al grupo gloria, que tiene 32 empresas en el Perú.

## Número de alumnos a participar en este trabajo.

Leonel Eduardo Rojas Aranda

Indica si el trabajo tiene perspectivas de continuidad, después de obtenerse el Grado Académico d Bachiller, para seguirlo desarrollando para la titulación por la modalidad de Tesis o no.

Sí, al tratarse de un proyecto de gran necesidad para el grupo gloria.

Enuncia 4 o 5 palabras claves que le permitan realizar la búsqueda de información para el Trabajo en Revistas Indizadas en WOS, SCOPUS, EBSCO, SciELO, etc., desde el comienzo del curso y obtener así información de otras fuentes especializadas. Ejemplo:

![](_page_54_Picture_72.jpeg)

#### Como futuro asesor de investigación para titulación colocar:

- Nombre:  $\bullet$
- Código docente:
- Correo institucional:
- · Teléfono:

#### Especifica si el Trabajo de Investigación:

Está dirigido a resolver algún problema o necesidad propia de la organización.

#### Explica de forma clara y comprensible los objetivos o propósitos del trabajo de investigación

- · Implementar el uso de un asistente de voz para la atención de trabajadores e invitados en una empresa de consultoría de TI.
- El asistente de voz mediante la conexión con la cámara deberá identificar a la persona que ingresa a la oficina y ofrecerle atención.

#### Brinde una primera estructuración de las acciones específicas que debe realizar el alumno para que le permita iniciar organizadamente su trabajo

- · Búsqueda de información sobre automatización de procesos mediante aplicaciones móviles
- · Búsqueda de casos de implementación de aplicaciones móviles (Ei. UTP móvil, UGO, etc.)

Incorpora todas las observaciones y recomendaciones que consideres de utilidad para el alumno y a los profesores del curso con el fin de que desarrollen con éxito todas las actividades

- Conceptos claros sobre: Asistente por voz
- Acceso a la institución, entidad o empresa donde se implementará la aplicación

#### Fecha y docente que propone la tarea de investigación

Fecha de elaboración de ficha (día/mes/año): 30/03/2019

Docente que propone la tarea de investigación: Frank Joseph Dominguez Chenguayen e Ivonne Sadith Musayon Oblitas

#### Esta Ficha de Tarea de Investigación ha sido aprobada como Tarea de Investigación para el Grado de Bachiller en esta carrera por:

(Sólo para ser llenada por la Facultad) Nombre: Código: Cargo: Fecha de aprobación de ficha (día/mes/año): / / /

# <span id="page-55-0"></span>Resumen de reporte de Turnitin

![](_page_55_Picture_71.jpeg)

Comienzo

 $\odot$ 

**TALLER DE TESIS** 

Fecha de entrega 24-nov.-2019 11:59PM<br>Publicar 24-nov.-2019 11:59PM

Entregar de nuevo Ver

 $18\%$ 

![](_page_56_Picture_21.jpeg)

Leonel Eduardo ROJAS ARANDA | Proyecto de investigación

UNIVERSIDAD<br>TECNOLÓGICA<br>DEL PERÚ

**n**<br>Facultad de Ingeniería Ingeniería de Sistemas

Proyecto de Investigación

![](_page_56_Picture_22.jpeg)

![](_page_57_Picture_1.jpeg)

![](_page_58_Picture_1.jpeg)

![](_page_59_Picture_1.jpeg)

![](_page_60_Picture_2.jpeg)

![](_page_61_Picture_1.jpeg)

![](_page_62_Picture_5.jpeg)

![](_page_63_Picture_2.jpeg)